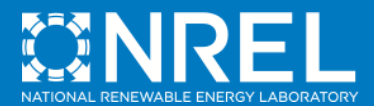

**Modeling Residential and Commercial Photovoltaic Systems in SAM 2013.1.15**

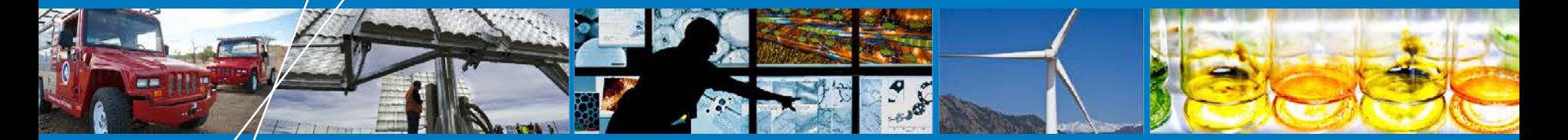

**SAM Webinar**

**Paul Gilman**

**July 10, 2013**

NREL is a national laboratory of the U.S. Department of Energy, Office of Energy Efficiency and Renewable Energy, operated by the Alliance for Sustainable Energy, LLC.

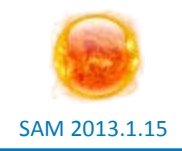

• **The System Advisor Model (SAM) is a free computer model that calculates a renewable energy system's hourly energy output over a single year, and calculates the cost of energy for a renewable energy project over many years of operation.**

### **System Advisor Model (SAM)**

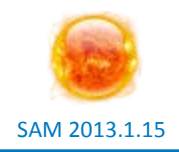

#### • **https://sam.nrel.gov**

- o Developed by NREL with funding from DOE
- o Free
- o Windows and OS X
- o One new version per year

### • **Support**

- o Help system
- o Documents on website
- o https://sam.nrel.gov/forums/support-forum

#### • **Feasibility studies**

o Project developers, Federal Energy Management Program

#### • **Use as benchmark for other models**

- o System integrators and utilities
- **Research projects**
	- o Universities and engineering firms
- **Plant acceptance testing for parabolic trough systems**
- **Evaluate technology research opportunities and grant proposals**
	- o Department of Energy

#### **35,000+ Downloads**

**Manufacturers** Engineering Firms **Utilities Consultants Developers** Venture Capitalists Policy Analysts

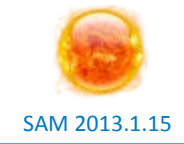

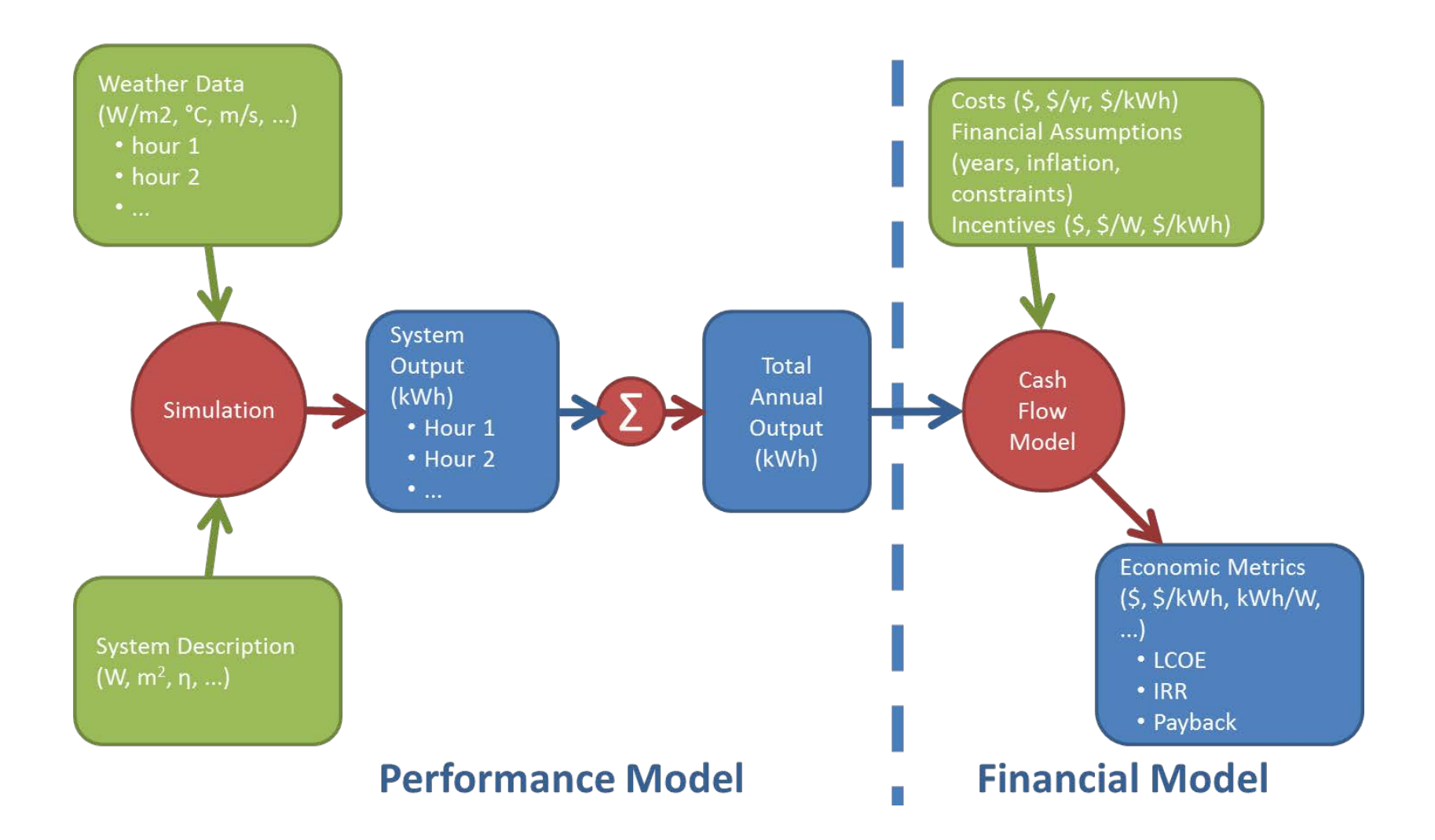

#### **SAM models many types of projects**

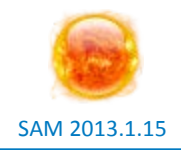

#### • Photovoltaics

- Concentrating Solar Power
	- Parabolic Troughs
	- Power Towers
	- Dish-Stirling
	- Linear Fresnel
- Solar Water Heating
- Wind turbines and farms
- Geothermal power plants
- Biomass power
- Residential, commercial, and utility-scale projects
- Installation and operating costs
- Tax credit and payment incentives
- Complex electricity rates

#### **Performance model key outputs**

- •Hourly energy production (kWh)
- Capacity factor

#### **Financial model key outputs**

- Levelized Cost of Electricity (LCOE)
- PPA Price and IRR
- Payback
- •Net present value
- Multi-year cash flow

**Photovoltaic performance model is for grid-connected systems**

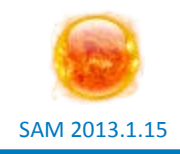

- **No storage**
- **No size limit**
- **Model options**
- **Simpler PVWatts model represents entire system using a single derate factor**
- **More detailed Flat Plate PV model represents system using separate module and inverter model with derate factors**
- **Electric load for residential and commercial systems with TOU and tiered rates**
- **Array shading and self shading**

#### **Residential and commercial financing option is for projects that buy and sell electricity at retail rates**

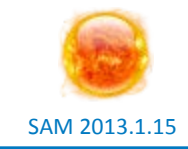

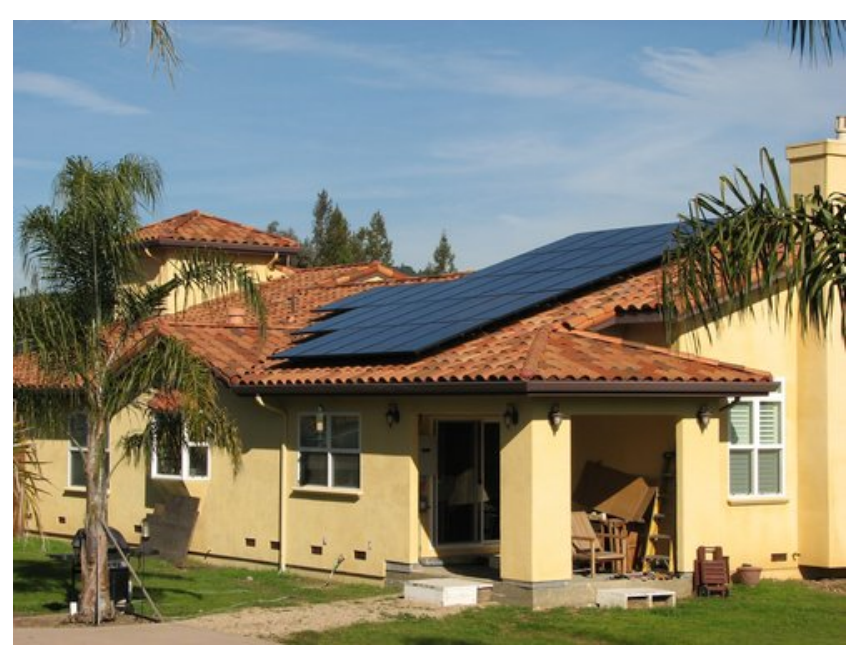

A new PV array system is installed on a home of a city employee who participated in the group buy pilot in 2010. (NREL PIX 19492)

- **Meets a building load and sells excess electricity to the grid**
	- Grid meets load when PV output cannot meet load
- **Is project economically feasible given costs and energy production?**

#### **PPA models are for power generation projects that sell electricity at a negotiated price**

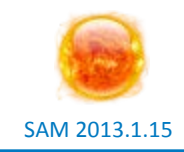

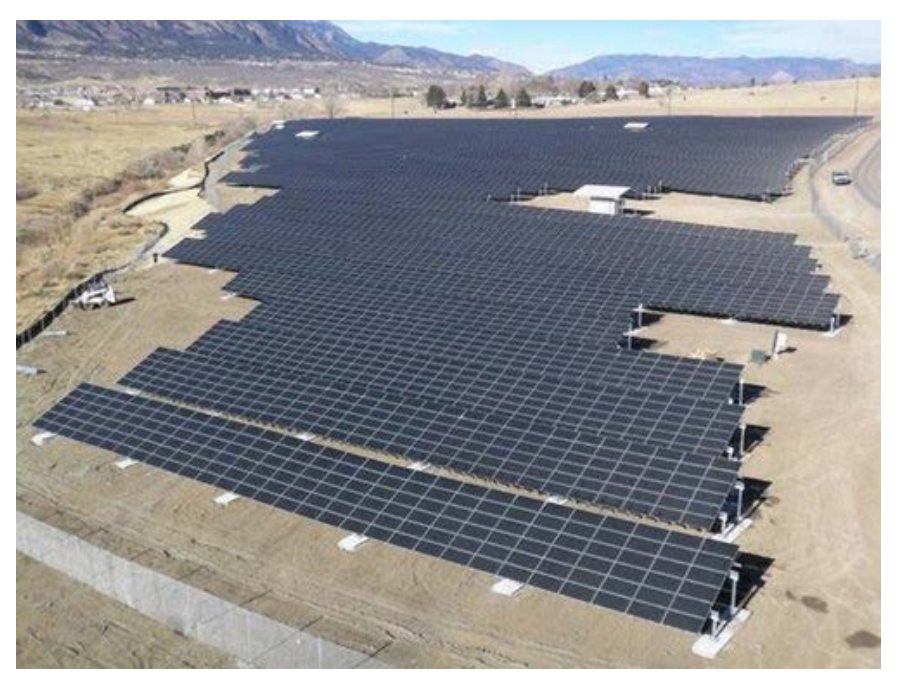

Aerial view of the 2 MW PV system at U.S. Army Fort Carson financed through a Power Purchase Agreement (PPA). (NREL PIX 17394)

**Can the project meet target internal rate of return (IRR) requirements given cost, production, and PPA price?**

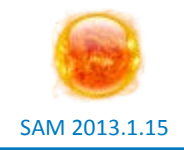

- **SAM is a feasibility screening tool**
- **It does not replace "bank quality" analysis required for actual financing**
- **It is limited to annual cash flows**
- **Designed to model a wide range of projects, so uses simplified assumptions**
- **An actual project requires tax and financial counsel that SAM does not replace**
- **The actual structure of a project is more about risk allocation and investor comfort than returns**

# Garbage in, garbage out!

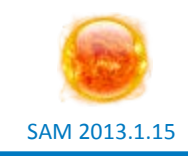

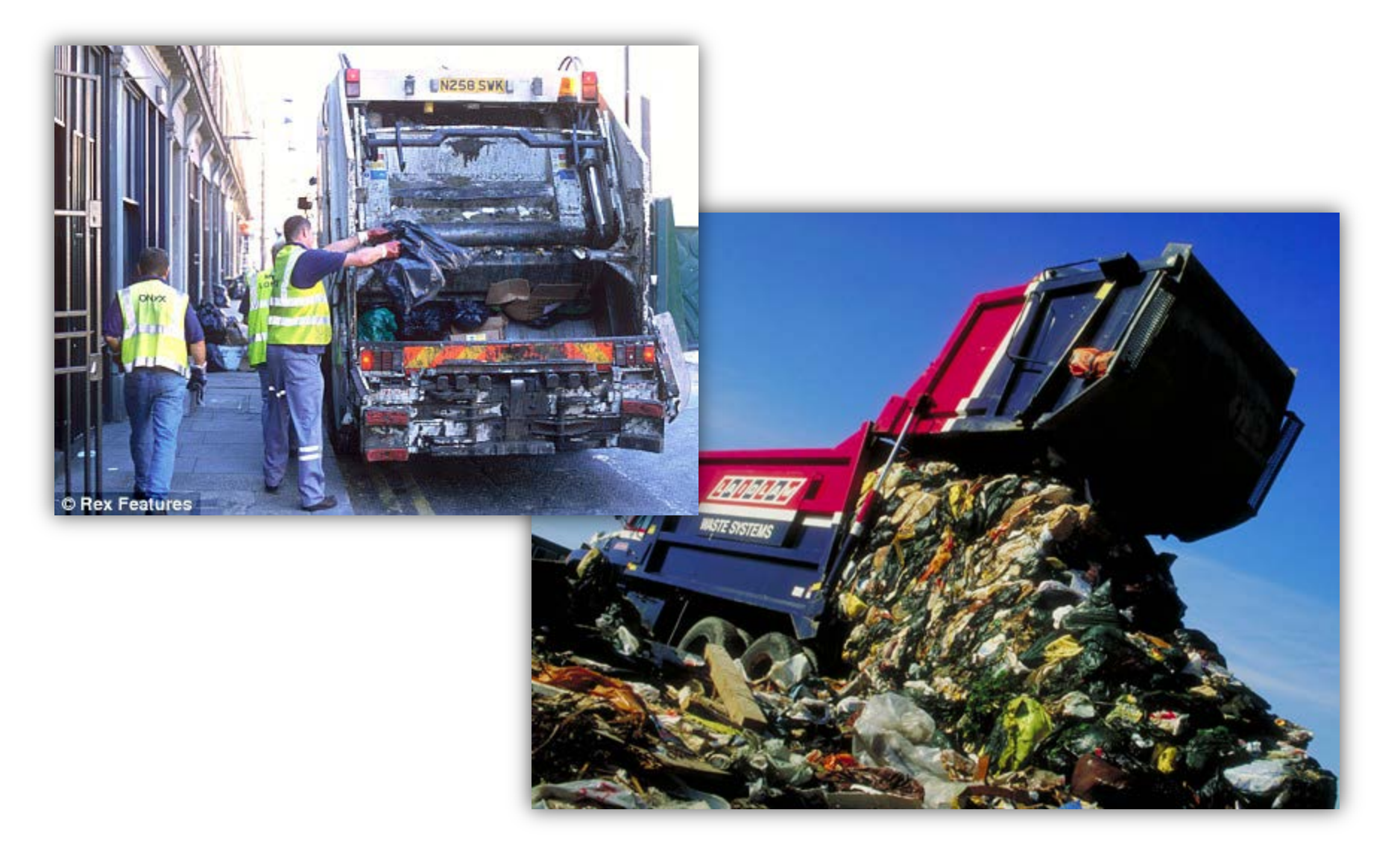

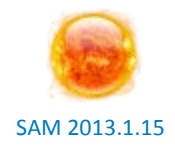

- **6 kW array**
- **Two financial options**
	- o TOU rate with no state incentives
	- o State incentives with no TOU rate
- **Does it make economic sense to install the system?**

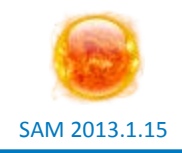

#### • **Set up comparison with PVWatts**

- o Simple performance model inputs
- o Focus on financial parameters

#### • **Repeat with Flat Plate PV model**

o Refine system design to include specific modules and inverters

#### **Choose a weather file**

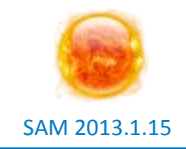

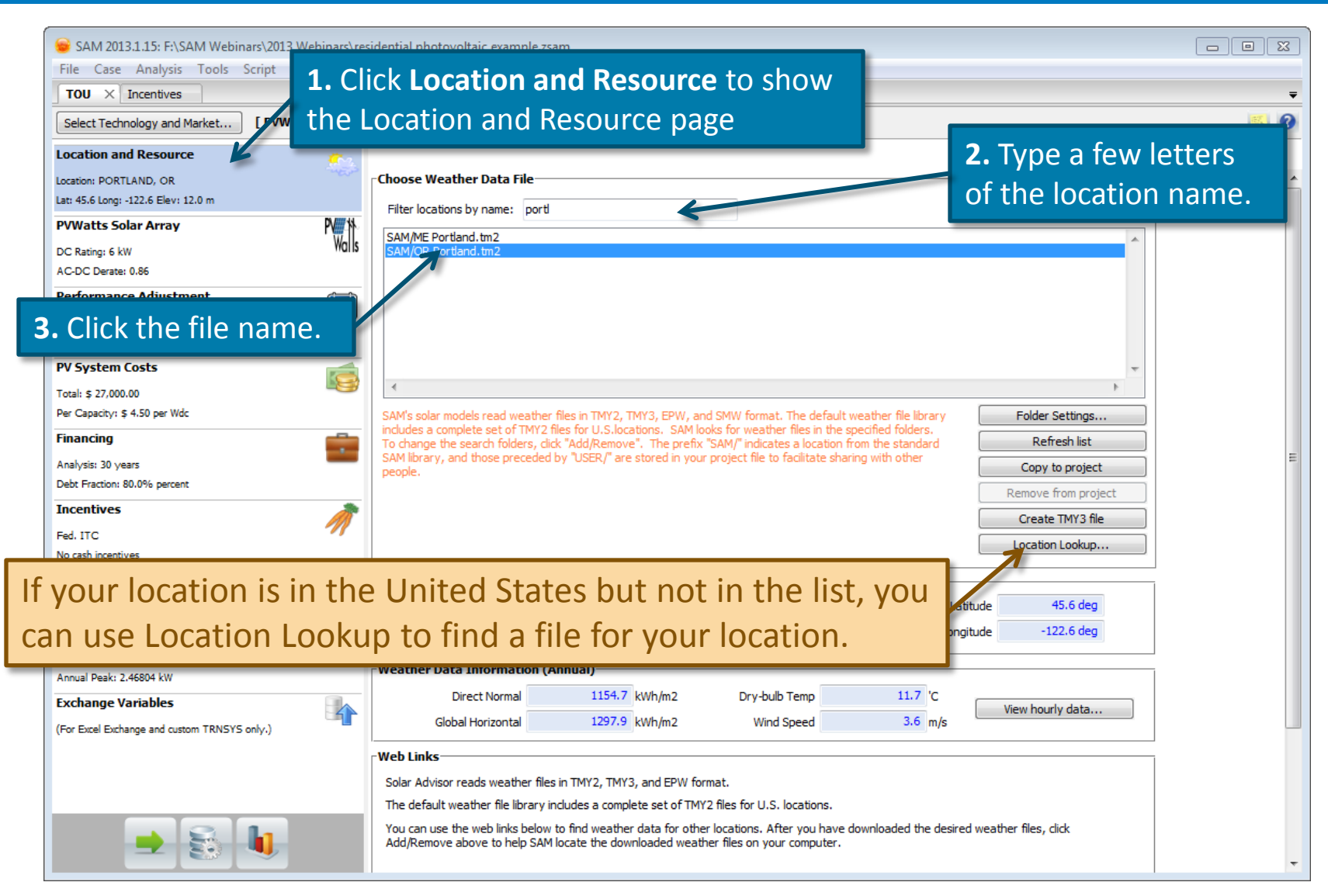

#### **Specify system parameters on the PVWatts Solar Array page**

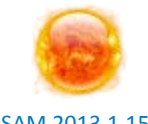

SAM 2013.1.15

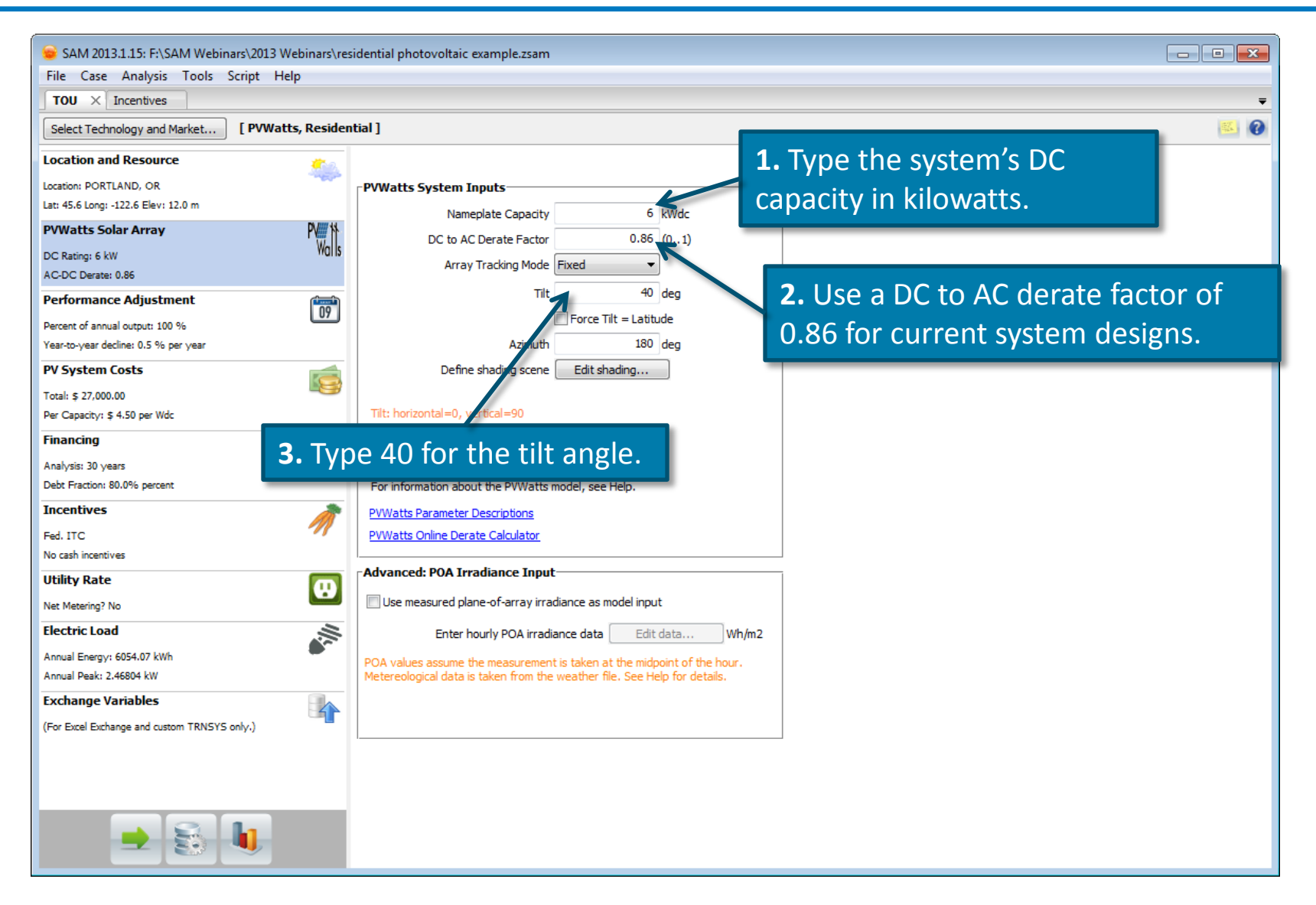

#### **Review the performance adjustment factors**

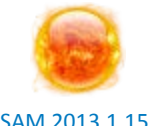

SAM 2013.1.15

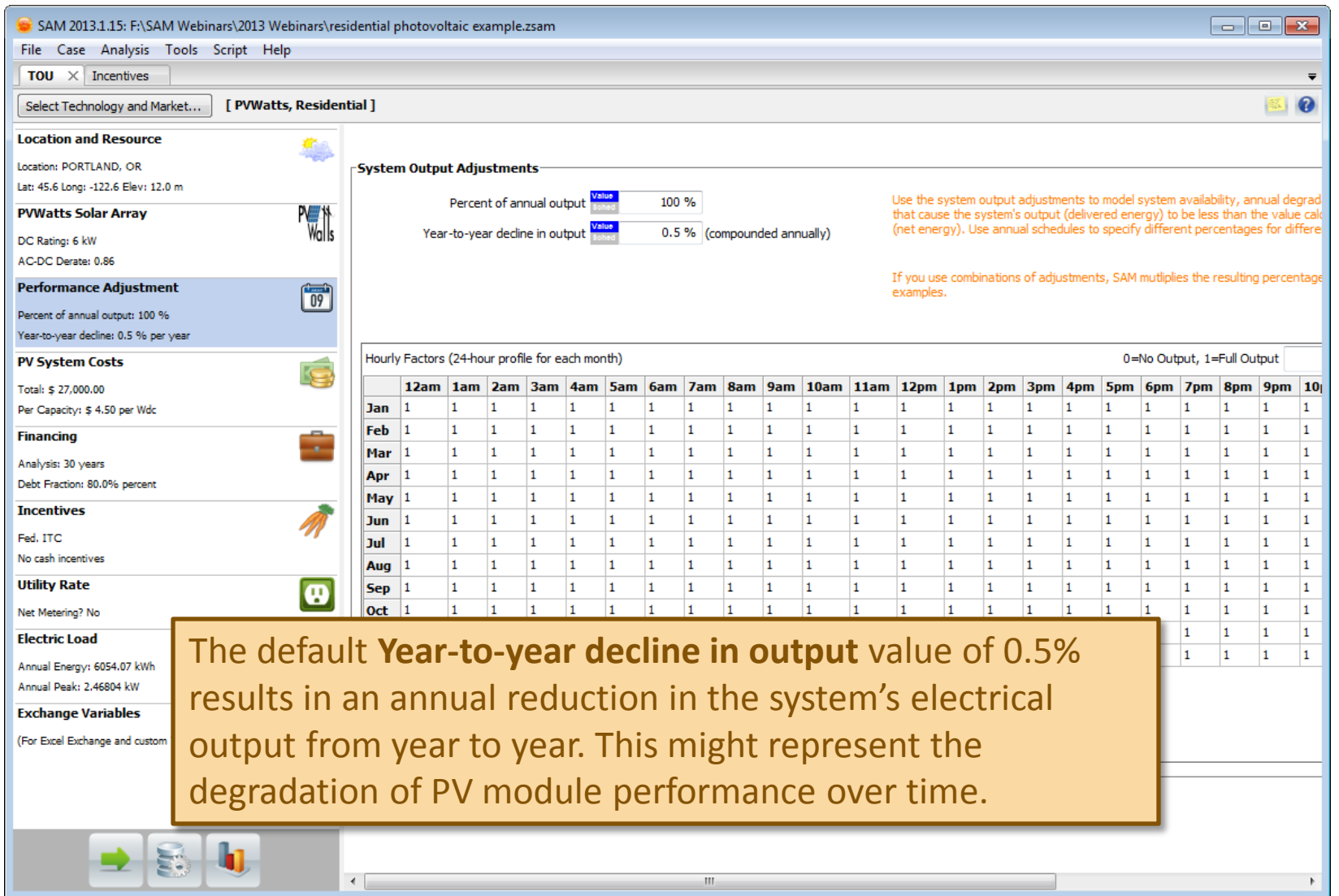

# **Specify the installation cost**

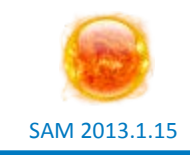

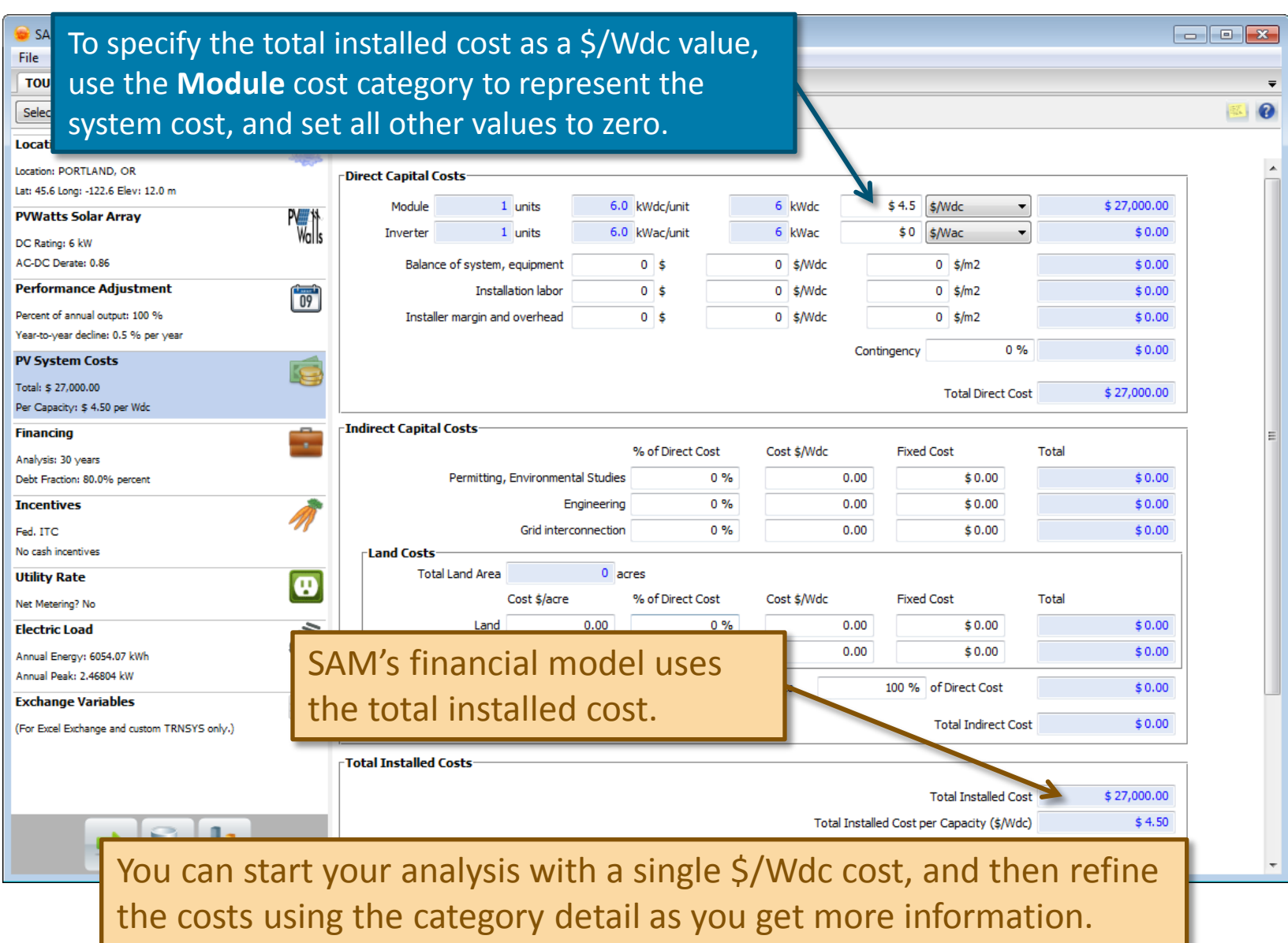

# **Specify operation and maintenance costs**

SAM 2013.1.15

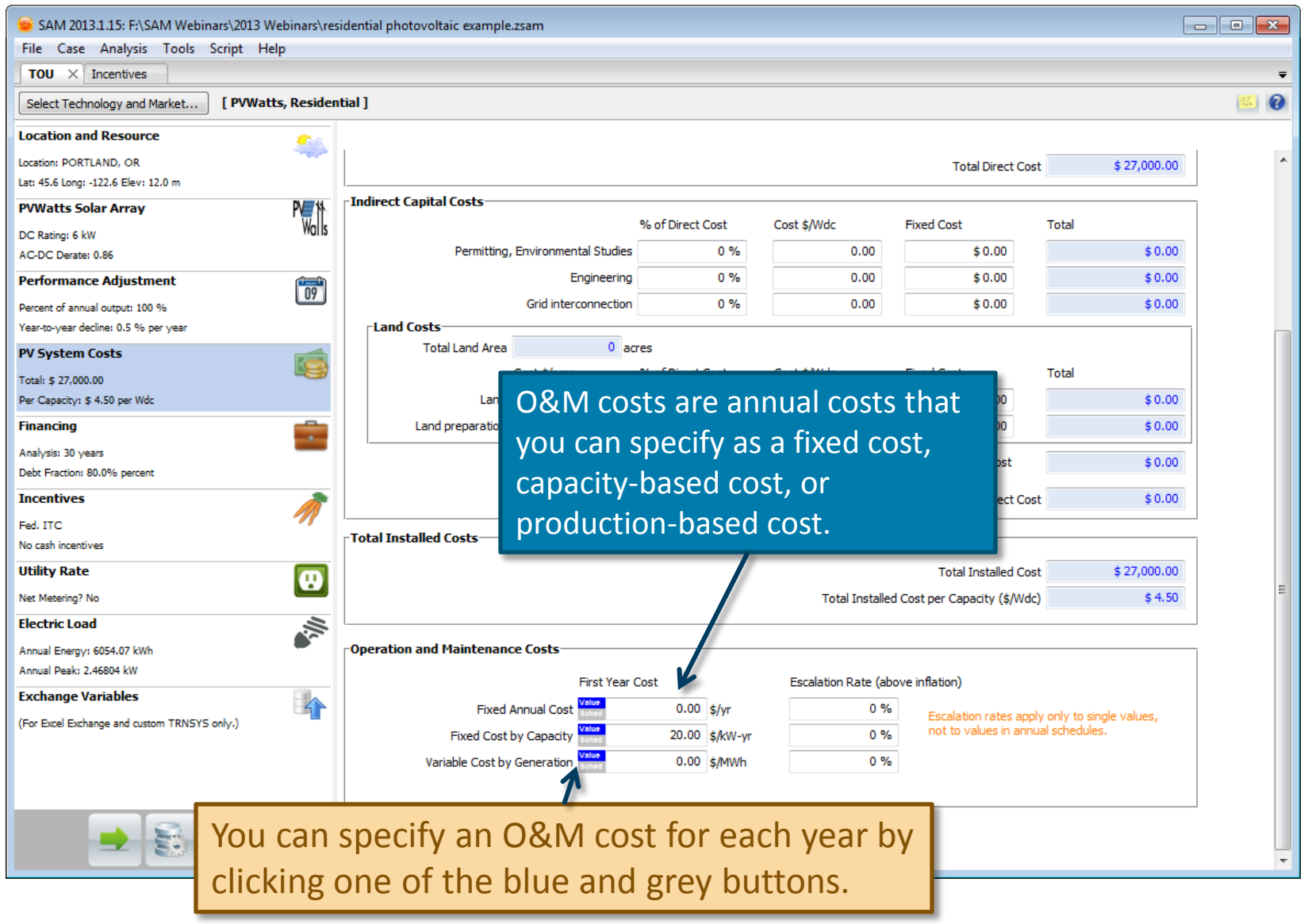

## **Financial parameters**

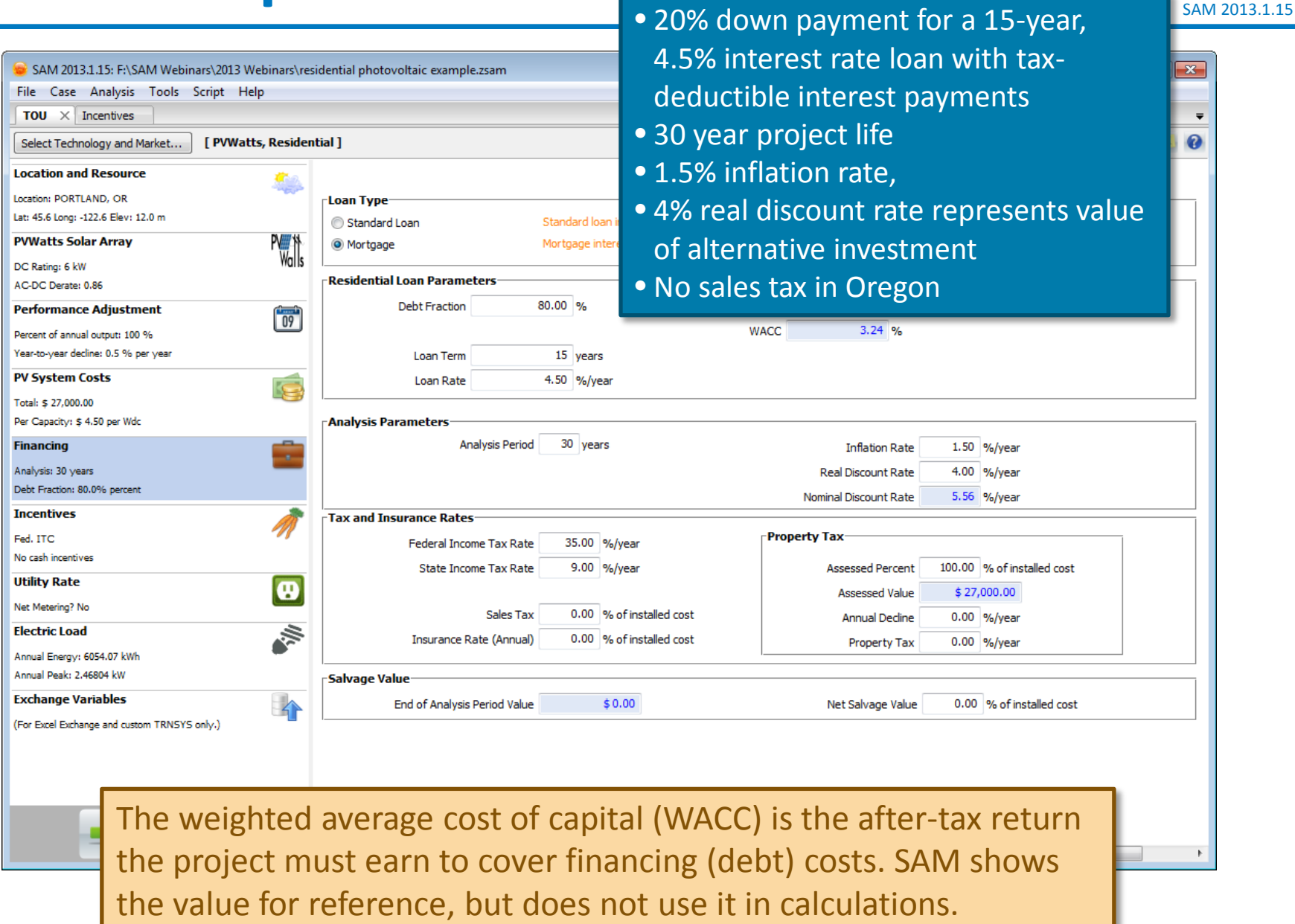

#### **Scenario 1: No state incentives available with the TOU rate structure**

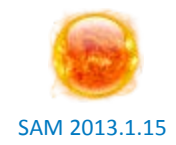

SAM 2013.1.15: F:\SAM Webinars\2013 Webinars\residential photovoltaic example.zsam  $\blacksquare$   $\blacksquare$   $\blacksquare$ File Case Analysis Tools Script Help  $\overline{100} \times$  Incentives  $\overline{\phantom{a}}$ [ PVWatts, Residential ]  $\bullet$ Select Technology and Market... 降利 **Location and Resource** G. Location: PORTLAND, OR Lat: 45.6 Long: -122.6 Elev: 12.0 m ⊤Investment Tax Credit (ITC) Production Tax Credit (PTC)  $P_{\text{Walls}}$ **PVWatts Solar Arrav** Amount Amount Term Escalation DC Rating: 6 kW AC-DC Derate: 0.86 Federal \$0  $2.5%$ **Performance Adjustment** The project does qualify for the 简 State \$0  $2.5%$ Percent of annual output: 100 % Percentage 30% Federal ITC Year-to-year decline: 0.5 % per year 30 % Federal  $$1e+099$ **PV System Costs** E State  $0%$  $$1e+099$ Total: \$ 27,000.00 Per Capacity: \$ 4.50 per Wdc **Investment Based Incentive (IBI) Financing Taxable Incentive** × Amount Federal State Analysis: 30 years Debt Fraction: 80.0% percent Federal \$0  $\overline{\mathcal{L}}$  $\overline{\mathcal{J}}$ **Incentives**  $\overline{\mathsf{v}}$ State \$0  $\overline{\mathbf{v}}$ Fed. ITC Utility  $$0$  $\sqrt{}$  $\sqrt{}$ No cash incentives Other \$0  $\overline{\mathbf{v}}$  $\overline{\mathsf{v}}$ **Utility Rate**  $\bullet$ Percentage Maximum Net Metering? No  $0%$  $$1e+099$  $\overline{\mathcal{J}}$  $\overline{\mathcal{J}}$ Federal **Electric Load** 参 State  $0%$  $$1e+099$  $\overline{\mathsf{v}}$  $\overline{\mathsf{v}}$ Annual Energy: 6054.07 kWh  $\sqrt{}$  $\sqrt{}$ Utility  $0%$  $$1e+099$ Annual Peak: 2.46804 kW Other  $0%$  $$1e+099$  $\overline{\mathbf{v}}$ V **Exchange Variables A** (For Excel Exchange and custom TRNSYS only.) **Capacity Based Incentive (CBI) Taxable Incentive** Federal Amount Maximum **State** Federal 0 \$/W  $\sqrt{}$  $\sqrt{ }$  $$1e+099$  $\overline{\mathbf{v}}$ V State 0 \$/W  $$1e+099$ Utility 0 \$/W  $\overline{\mathbf{v}}$  $\sqrt{}$  $$1e+099$  $\left\vert \Pi\right\rangle$ 

# **Specify the rate schedule**

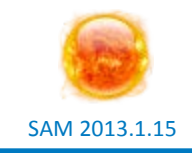

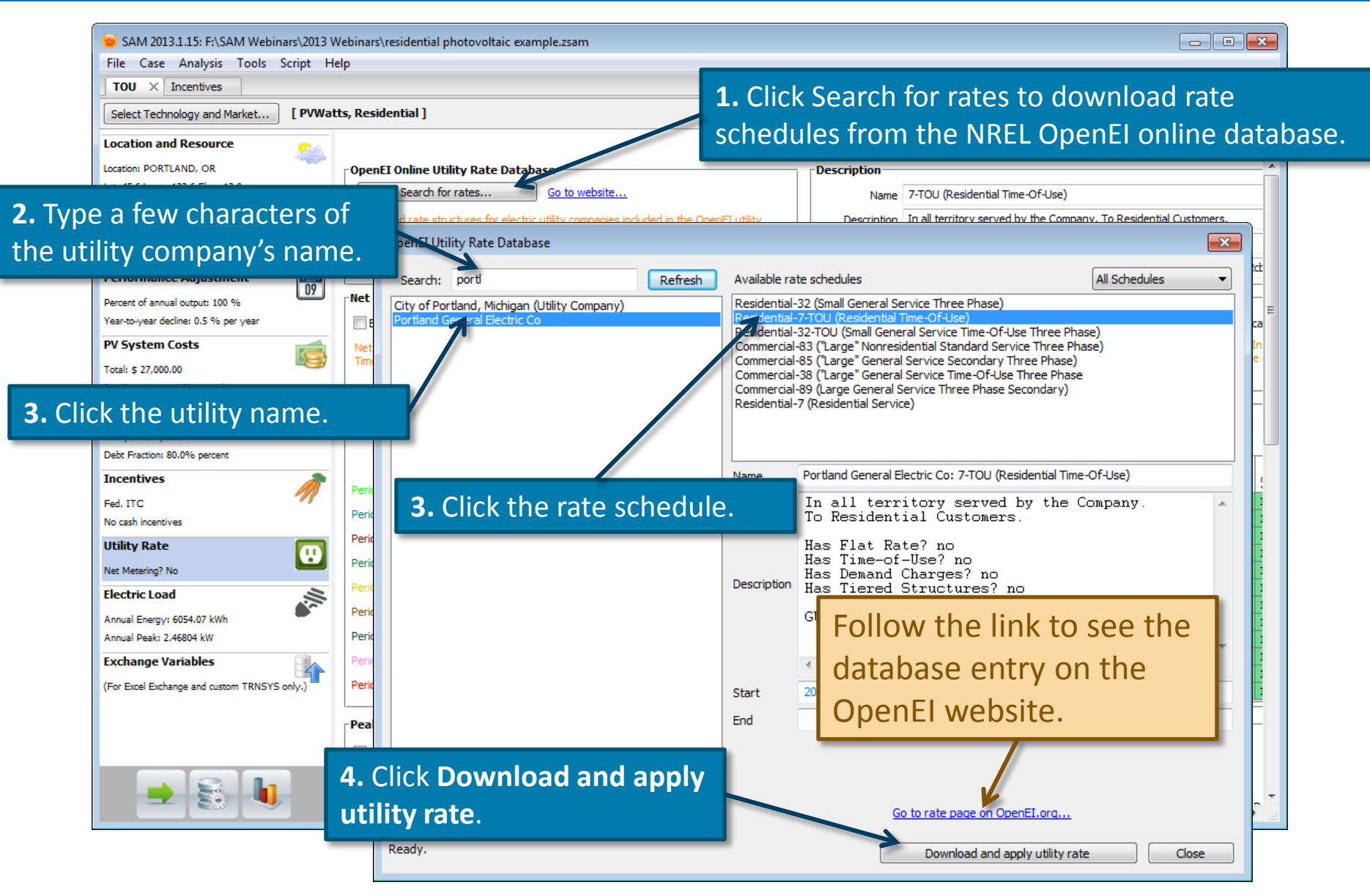

### **Review and revise the rate schedule**

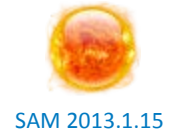

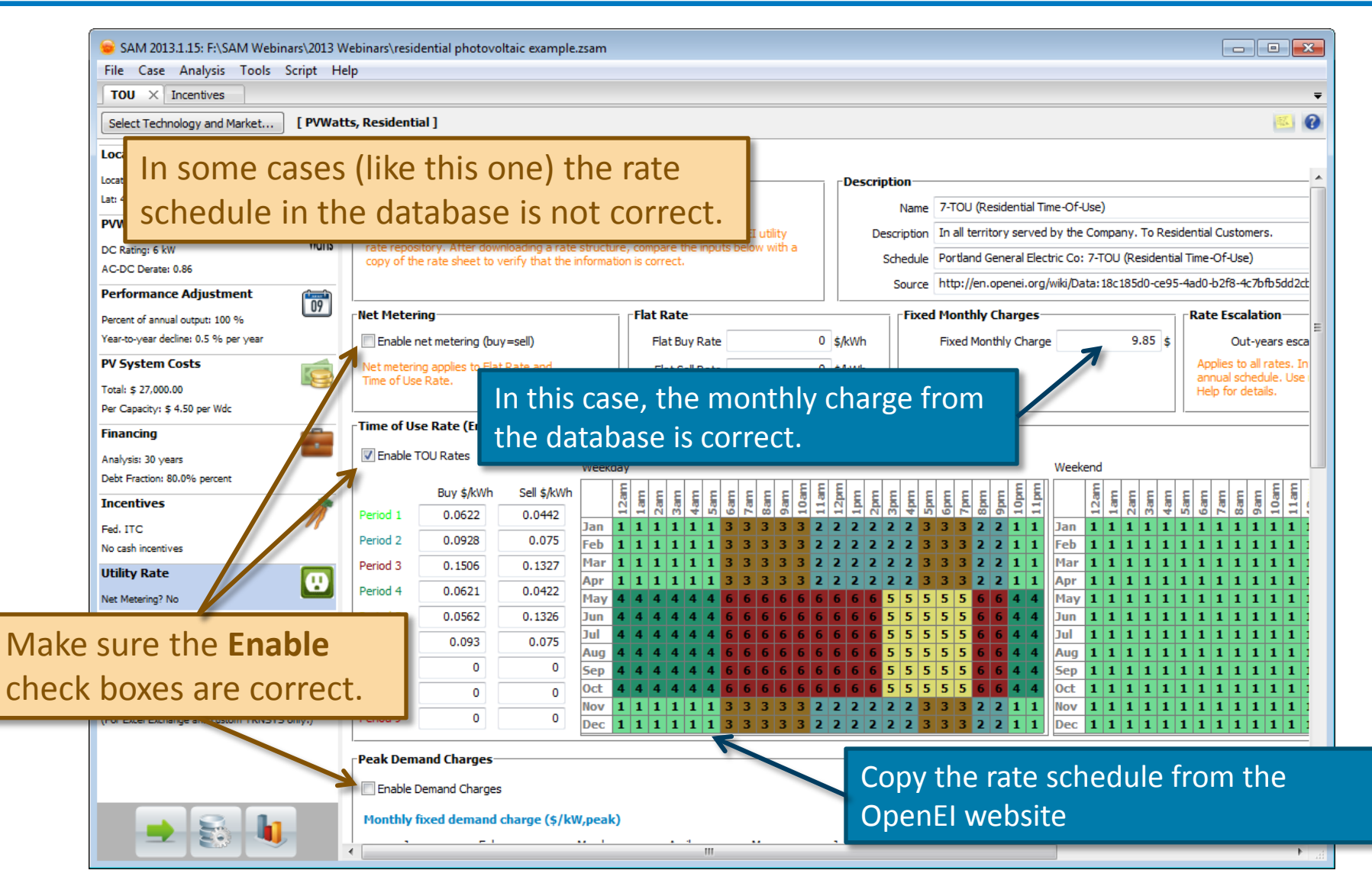

# **Specify the electric load**

SAM 2013.1.15

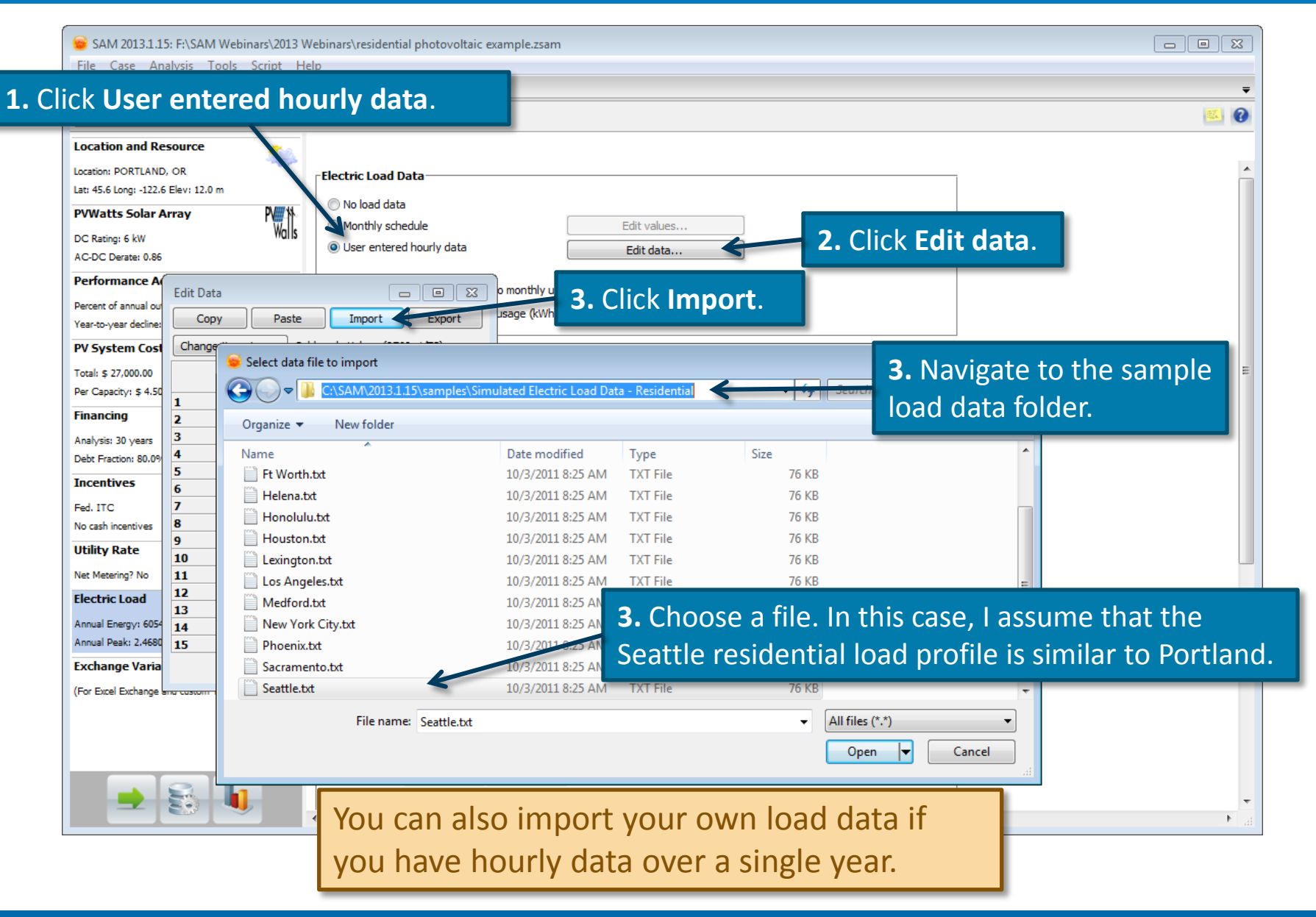

#### **How to use monthly demand data (not used for this example)**

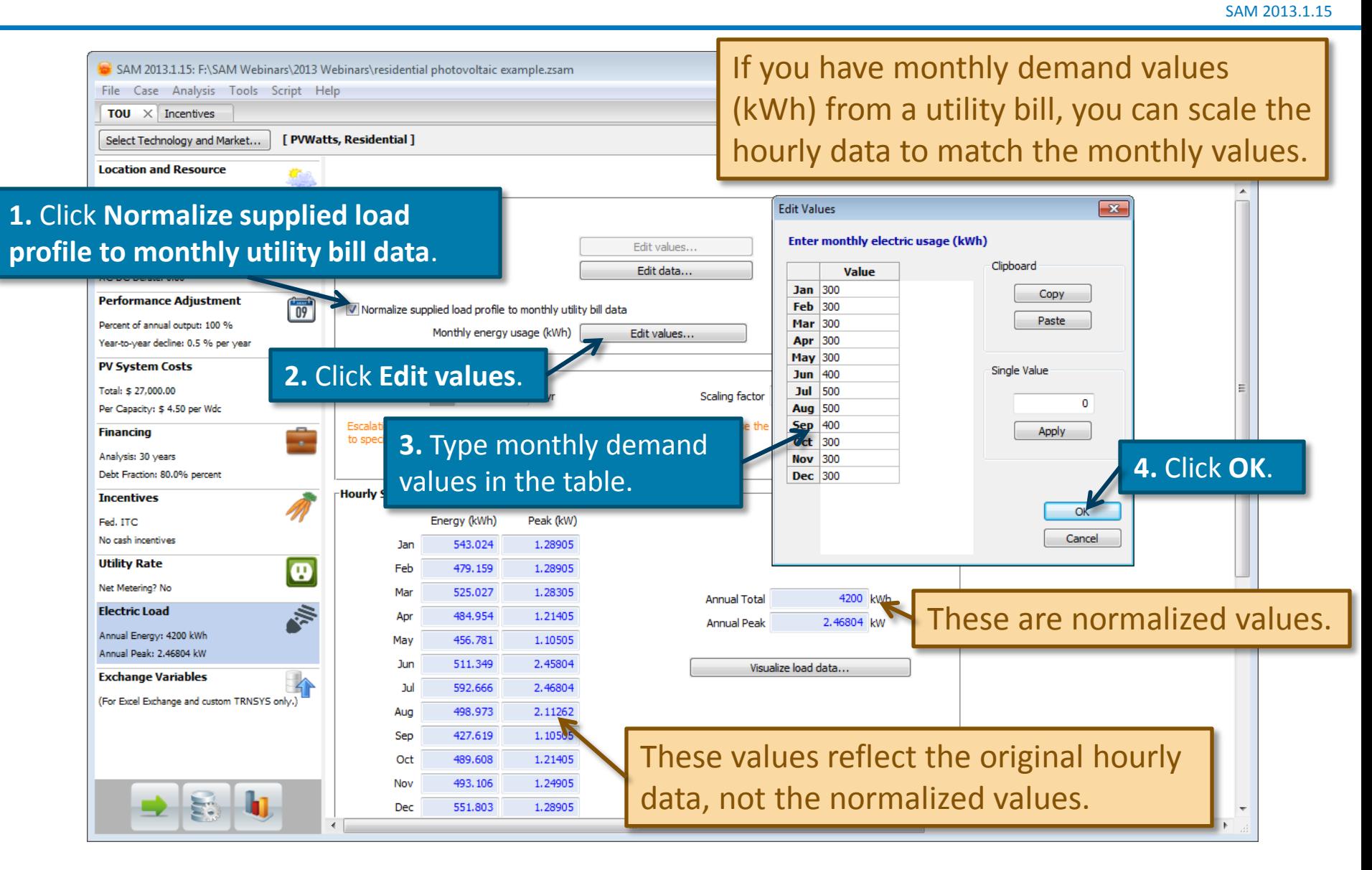

## **Run a simulation and review cash flow**

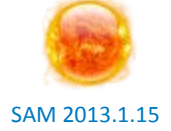

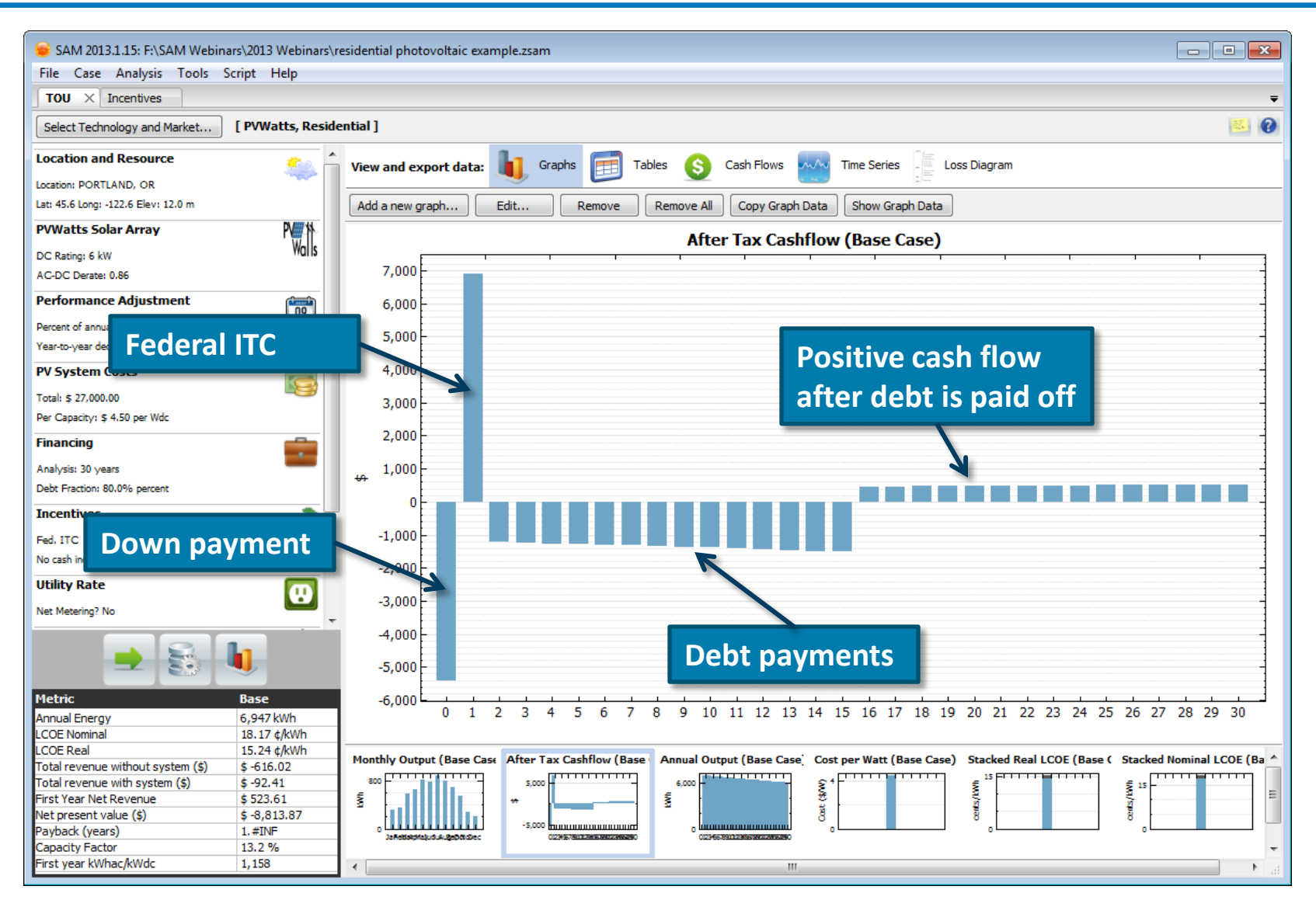

#### **Review metrics table**

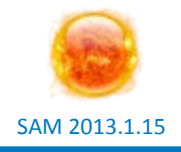

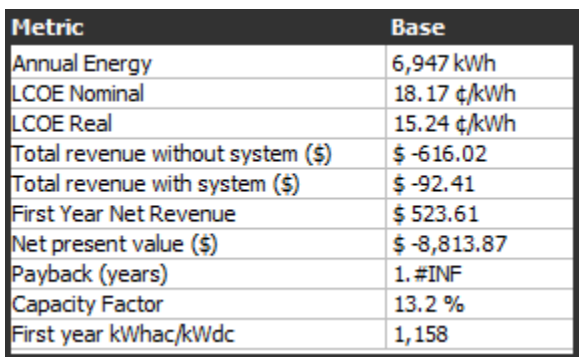

- You can compare the real LCOE to the retail electricity price.
- The positive first year net revenue value represents net savings.
- The negative net present value shows that the project is worth less over its life than an investment with a 4% return.
- The "1.#INF" payback period indicates a payback period greater than the 30-year project life.

The 4% real discount rate and 25 year analysis period are inputs on the Financing page.

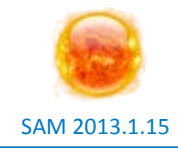

- **If the project uses TOU rates, it saves the owner money by lowering the annual electric bill, but it has a negative NPV, and too long of a payback period**
- **Now, let's see if we can do better with the state incentives option instead of the TOU rate option**

#### **Create a duplicate case**

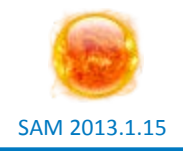

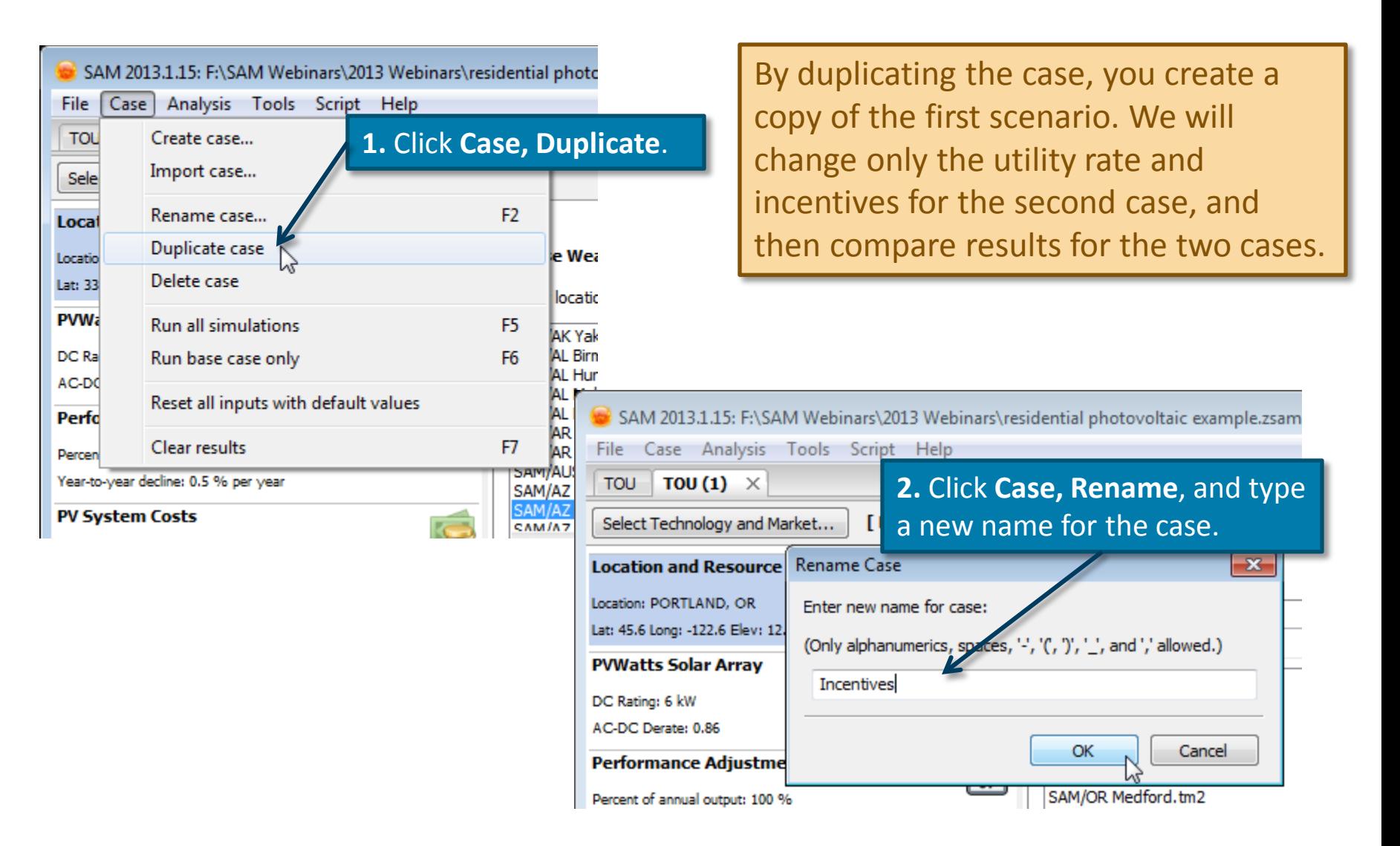

#### **Replace the TOU rate with a flat 6 cents/kWh rate**

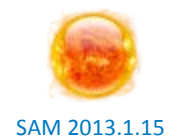

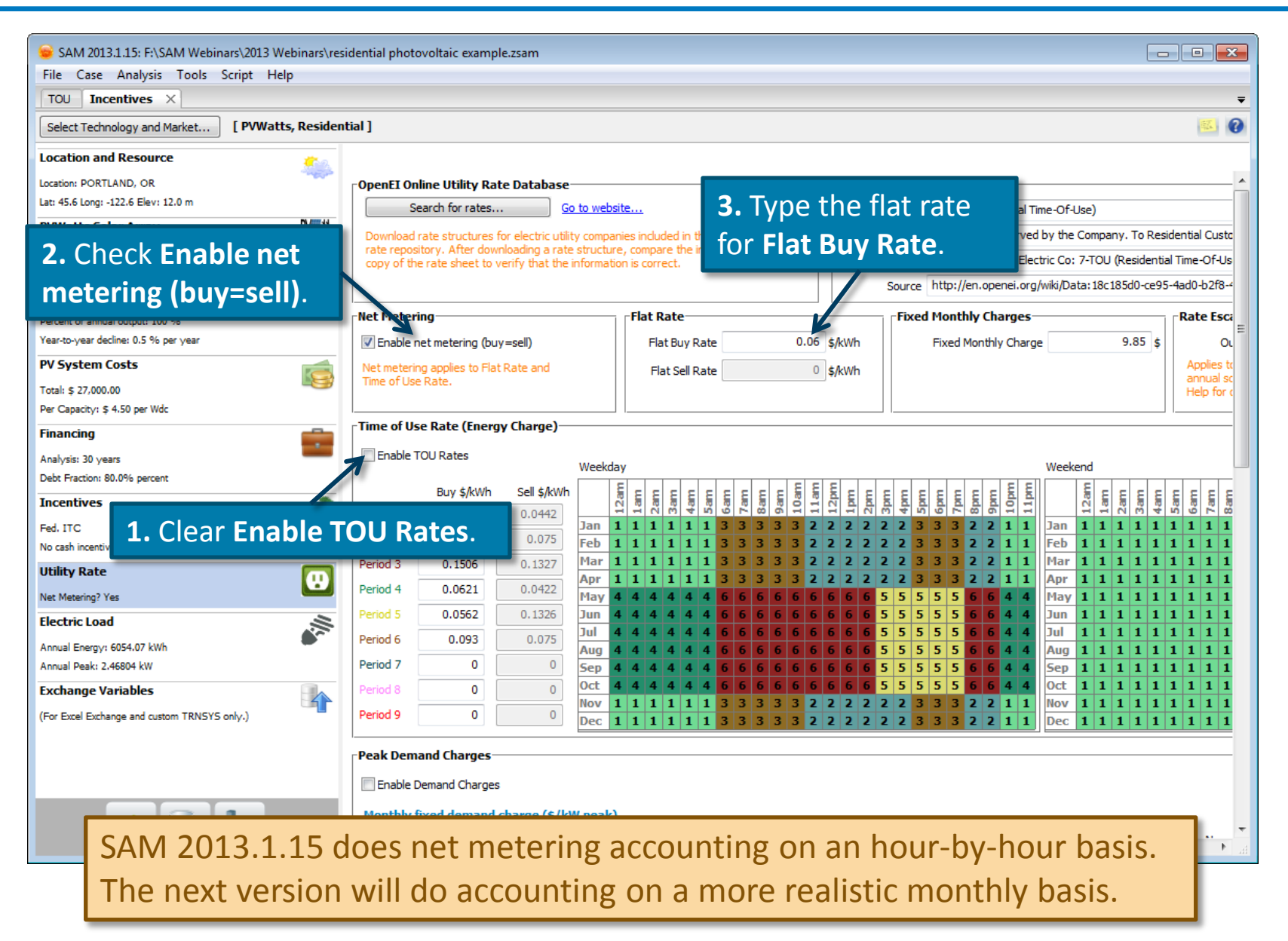

### **Download incentives from DSIRE**

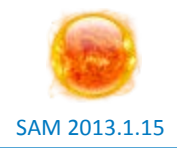

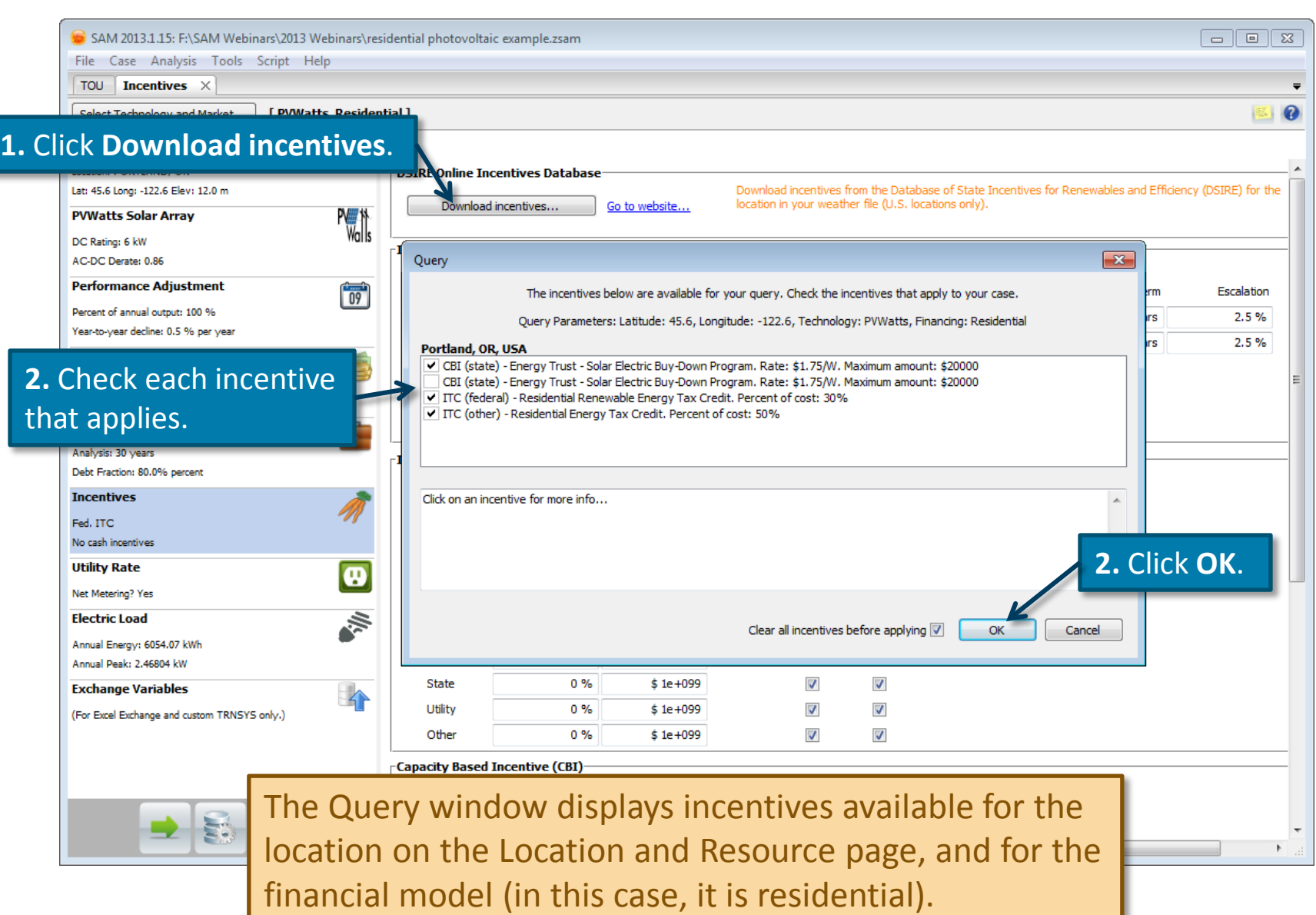

# **Verify that the incentives are correct**

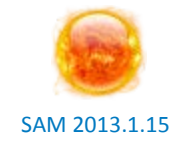

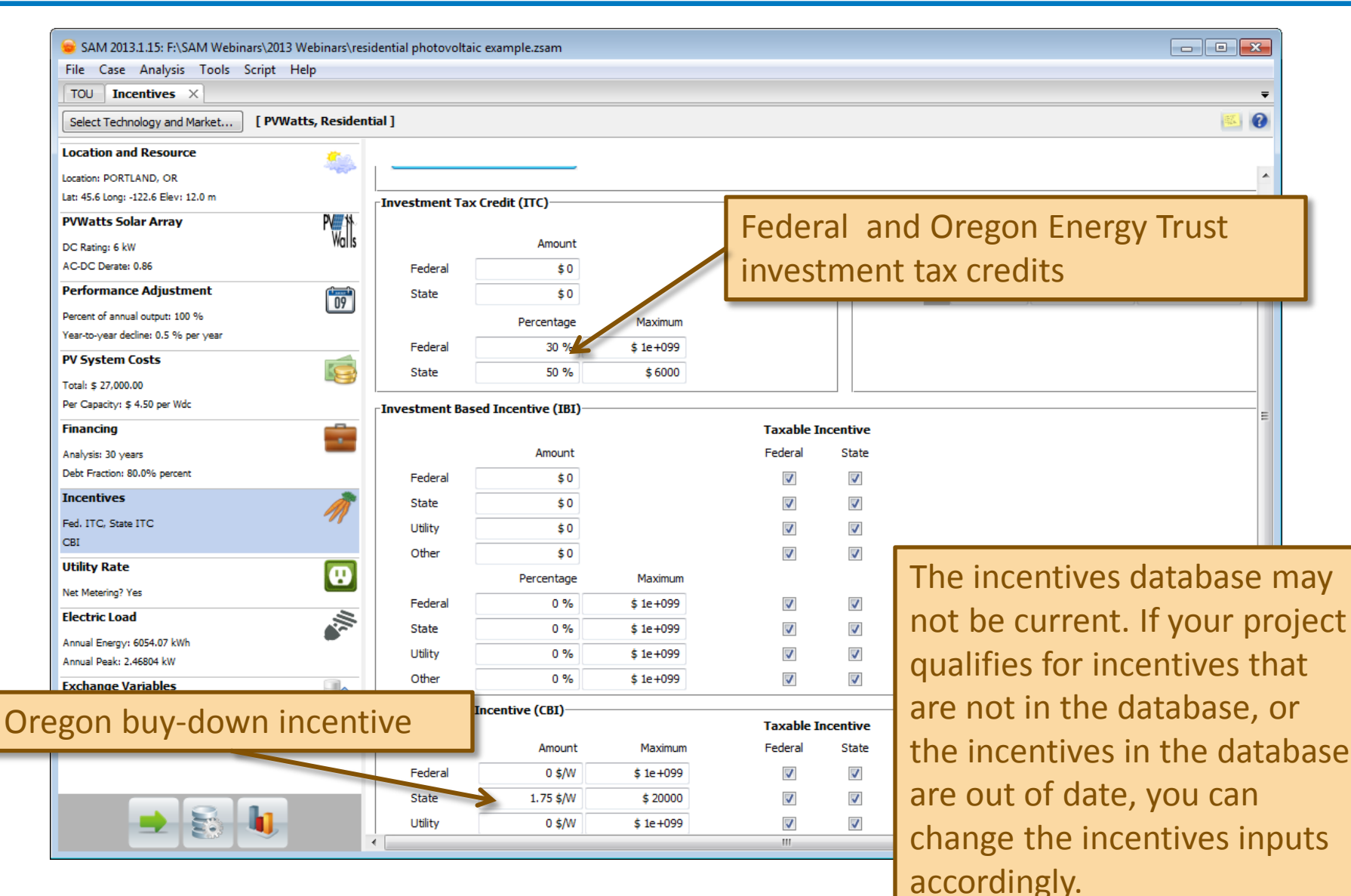

### **Run simulation and review results**

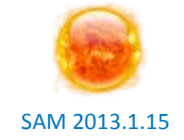

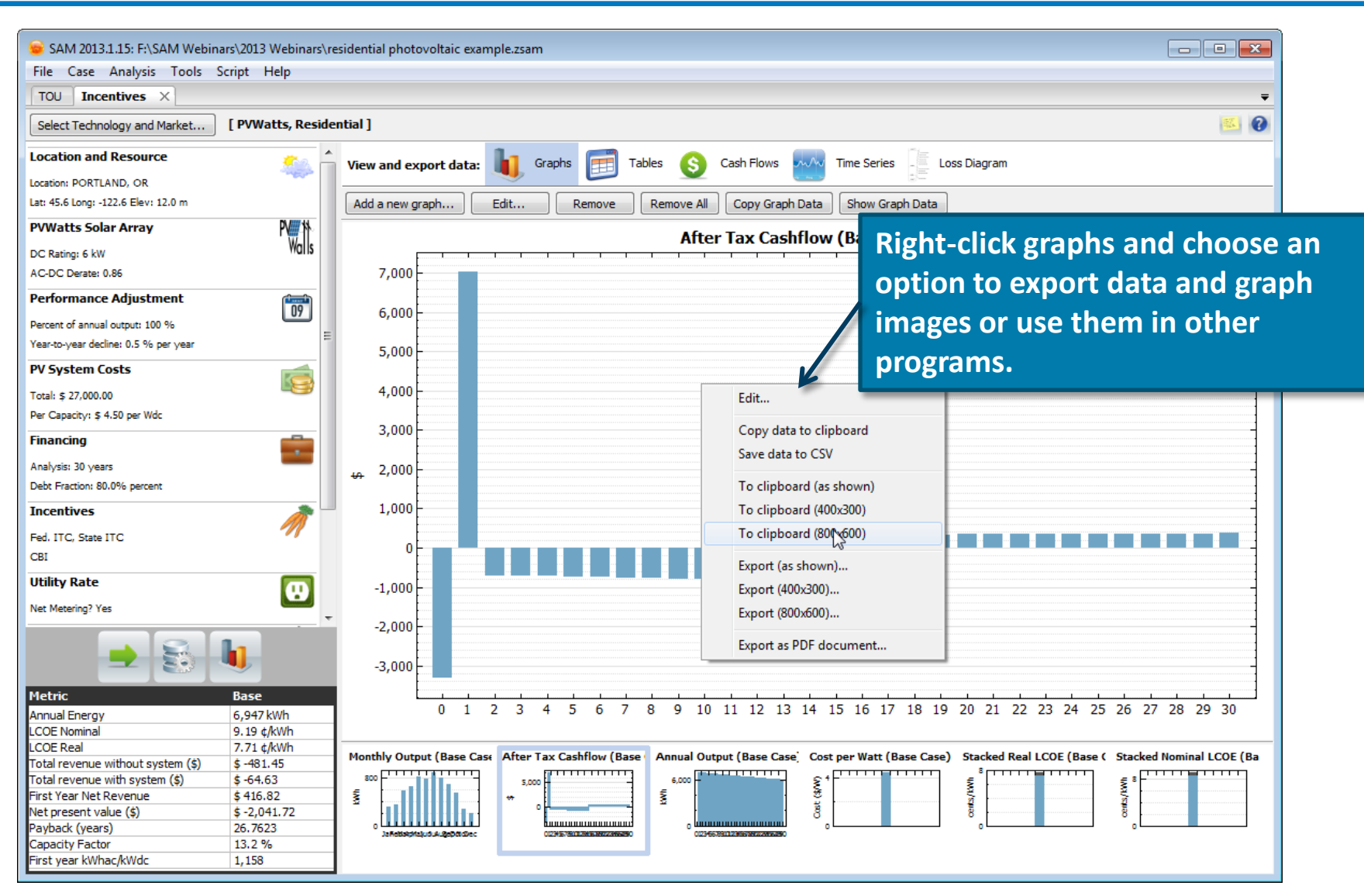

## **Results with incentives but no TOU**

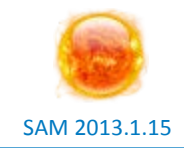

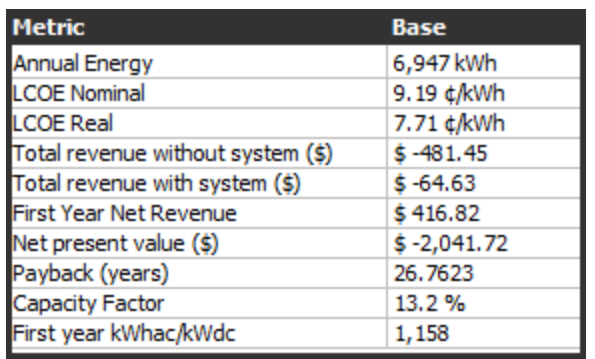

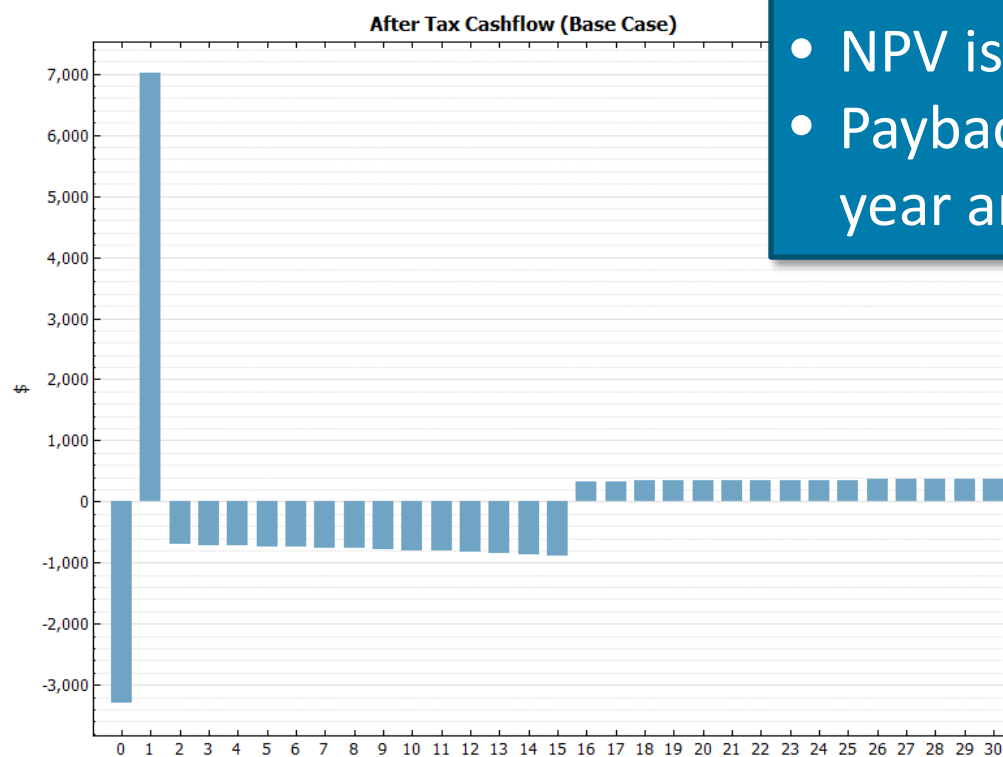

- Real LCOE is close to the retail electricity price.
- First year net revenue is higher than for TOU option.
- NPV is still negative.
- Payback period is less than the 30 year analysis period.

# **Use cases for side-by-side comparisons**

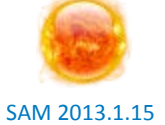

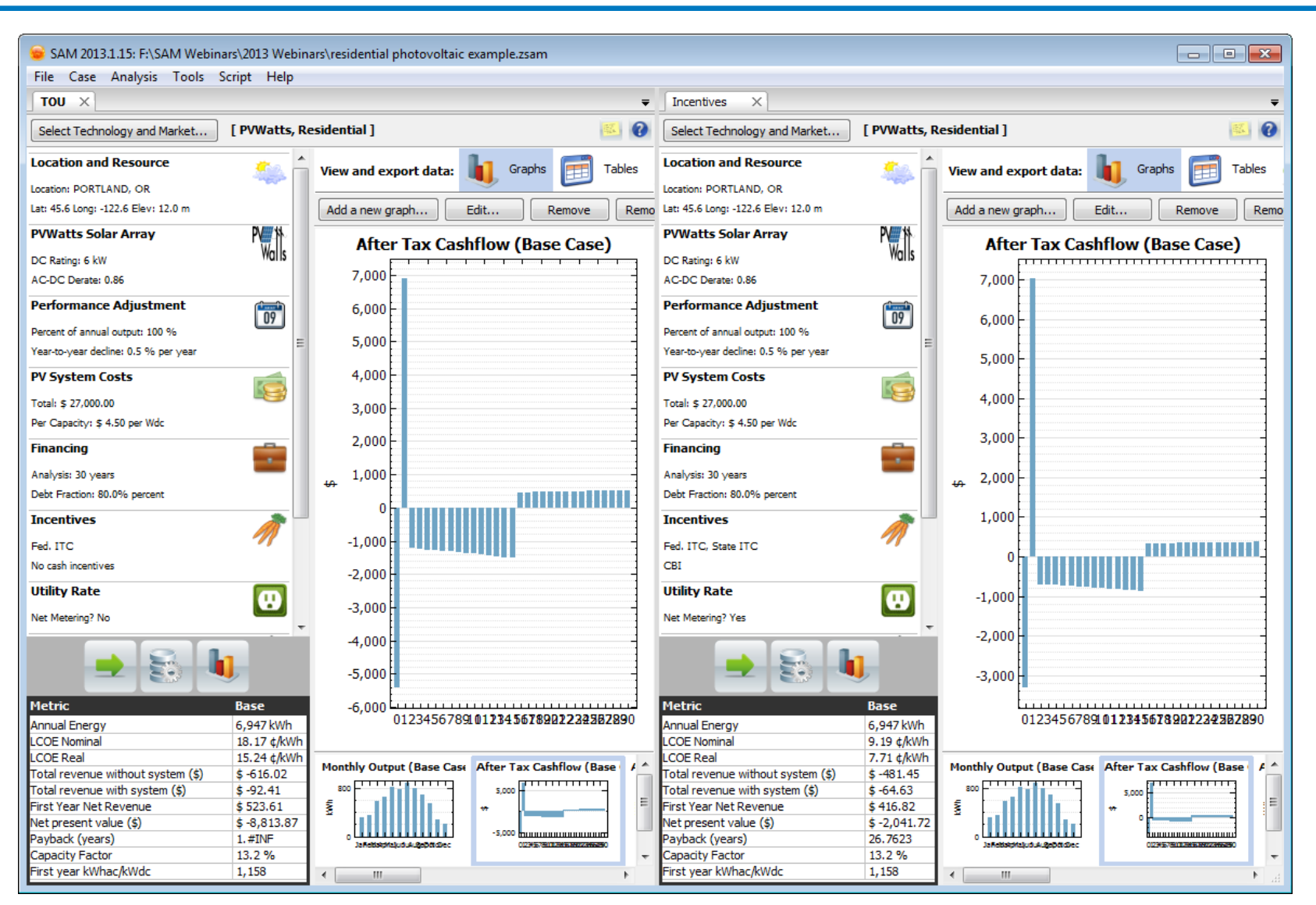

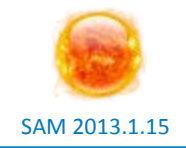

- **Our initial analysis shows that the incentives option is more economically viable than the TOU option.**
- **This is based on the PVWatts performance model. What if we use the Flat Plate model to model the system's performance in better detail?**

#### **Duplicate the Incentives case and rename it "Flat Plate PV"**

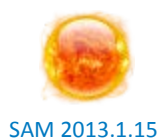

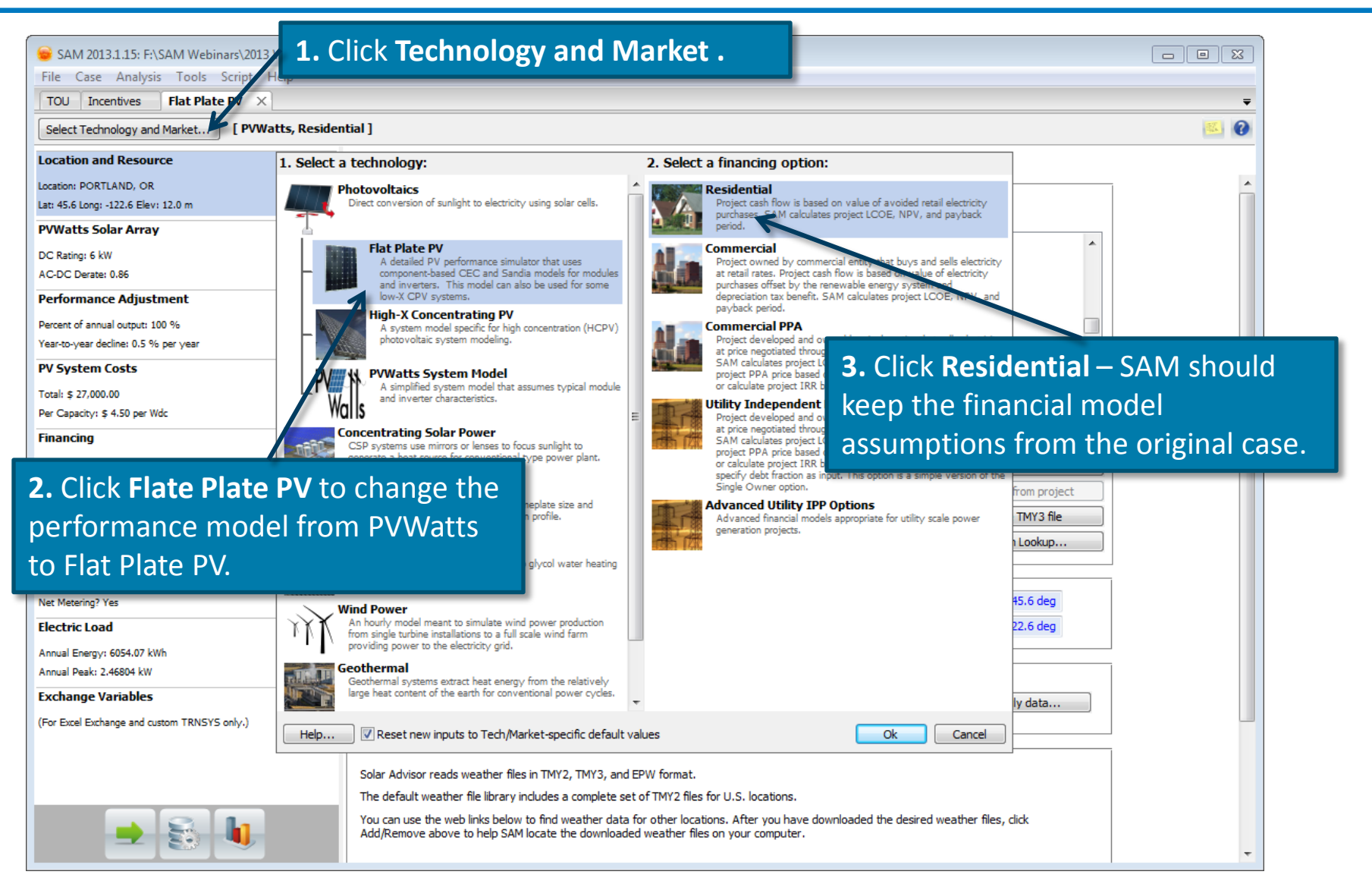

#### **Choose a module**

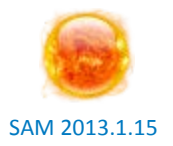

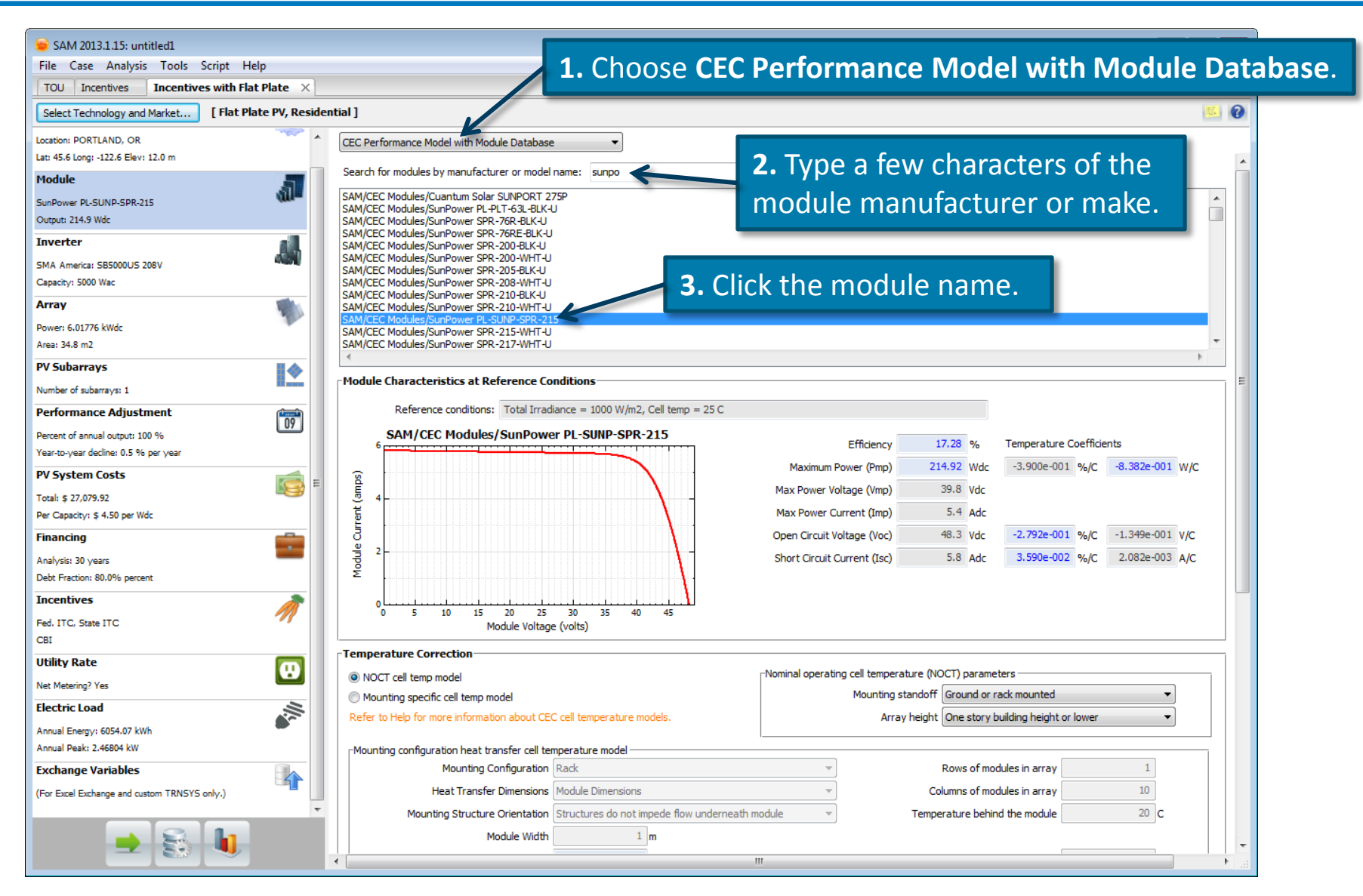

#### **Choose an inverter**

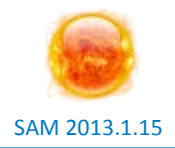

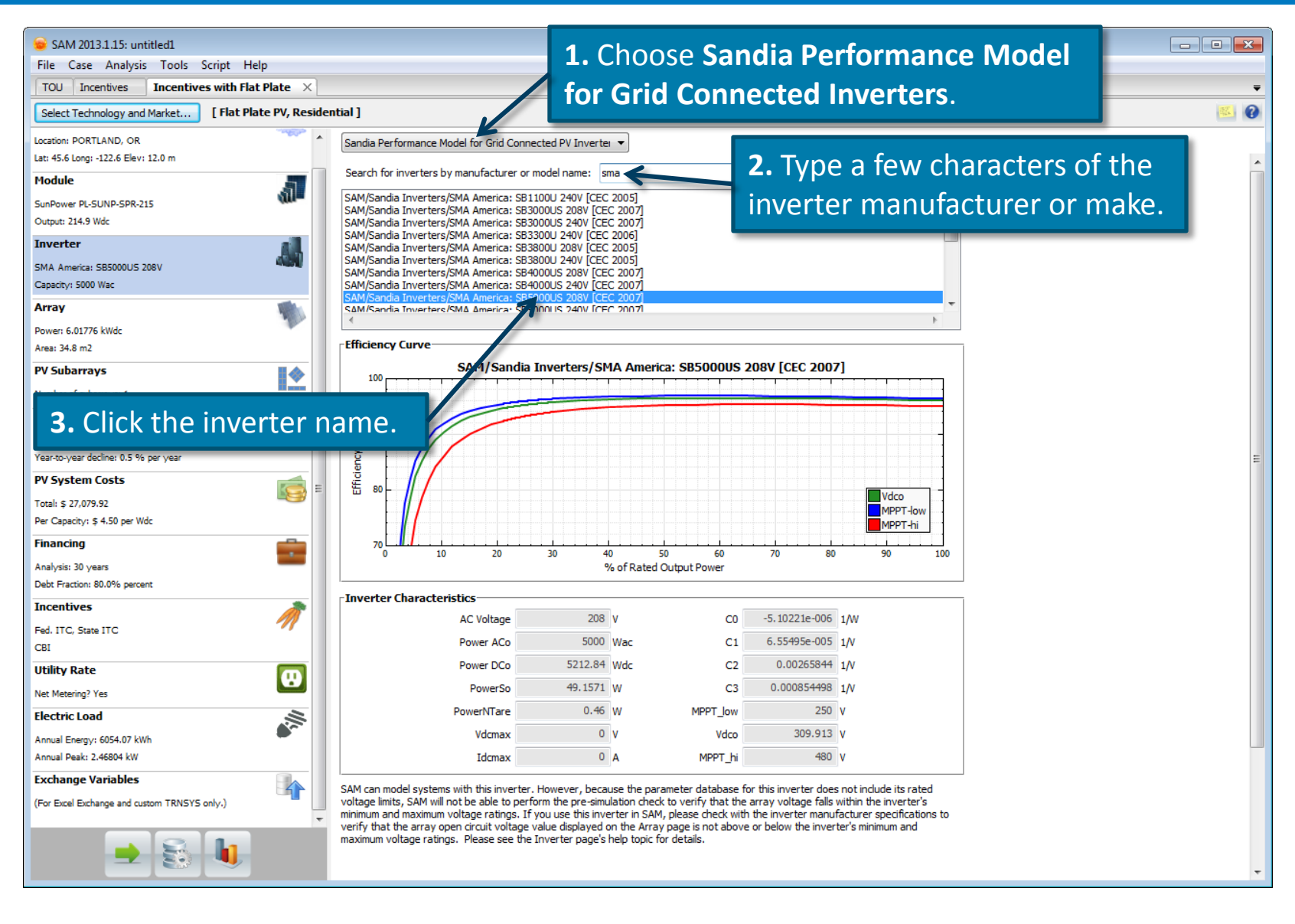

#### **Specify the number of modules and inverters in the array**

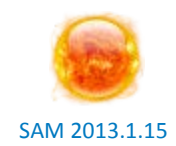

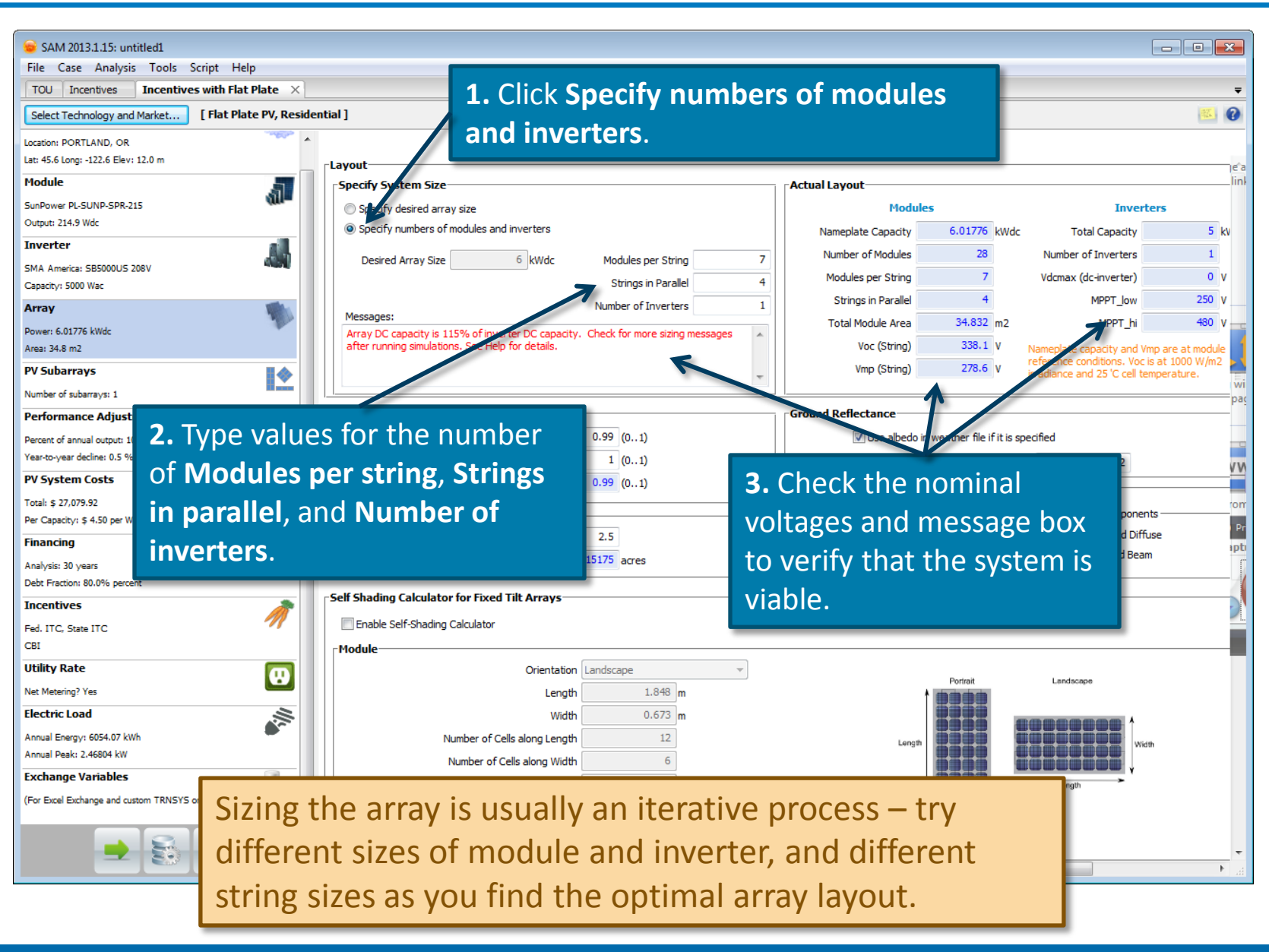

## **Specify the array tilt angle**

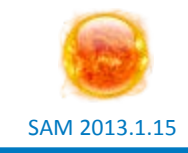

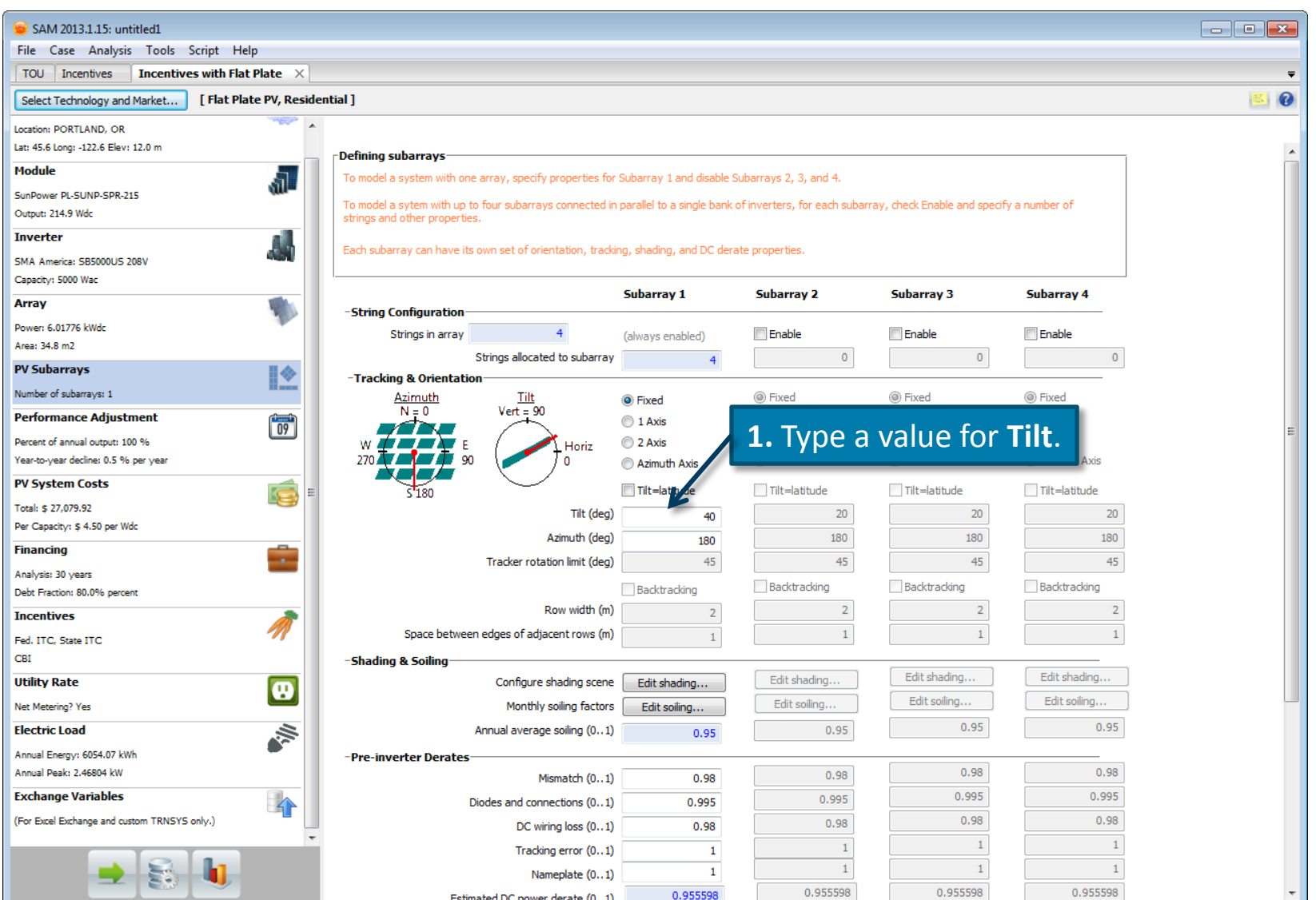

### **Run simulations and review results**

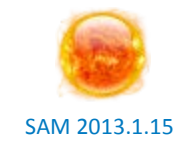

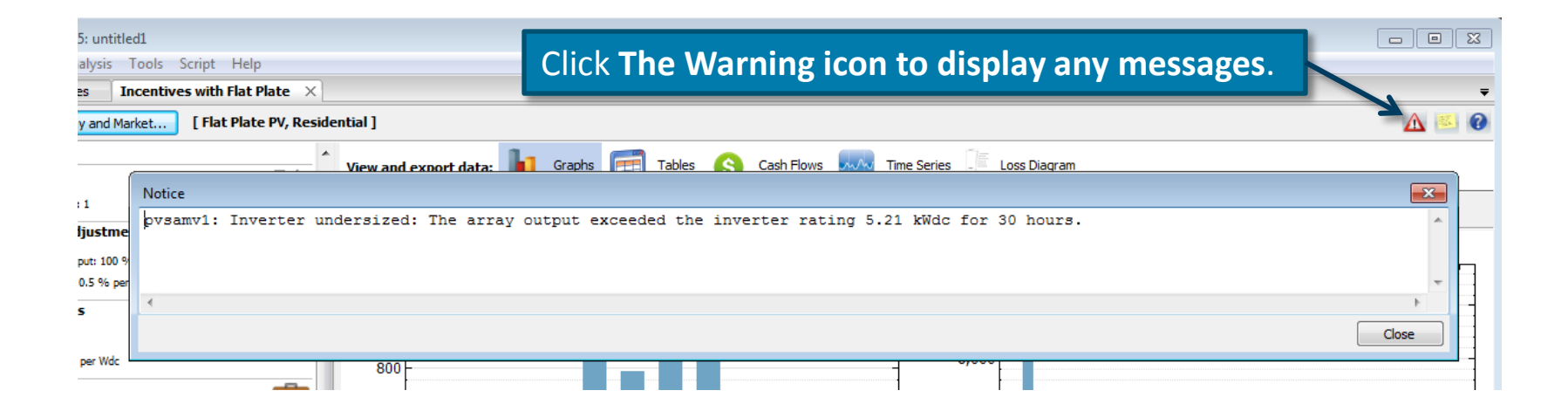

The Warning icon spins when there is a simulation message. These messages provide information about simulation results. In this case, the array's DC output exceeds the inverter's rated input power for 8 of the 8,760 hours of the year. We can ignore this message if we assume the system is designed to handle this situation.

#### **Run simulations and review results**

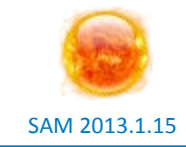

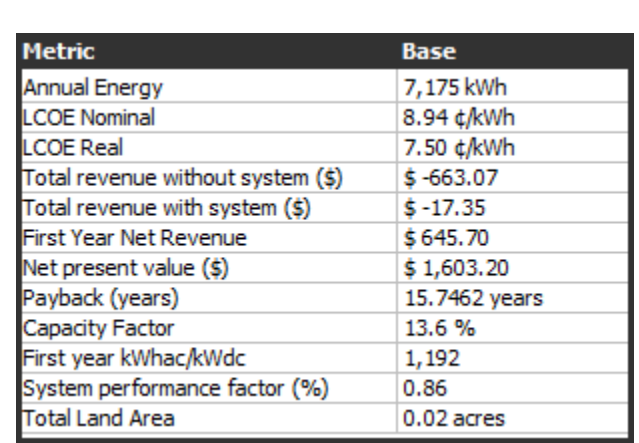

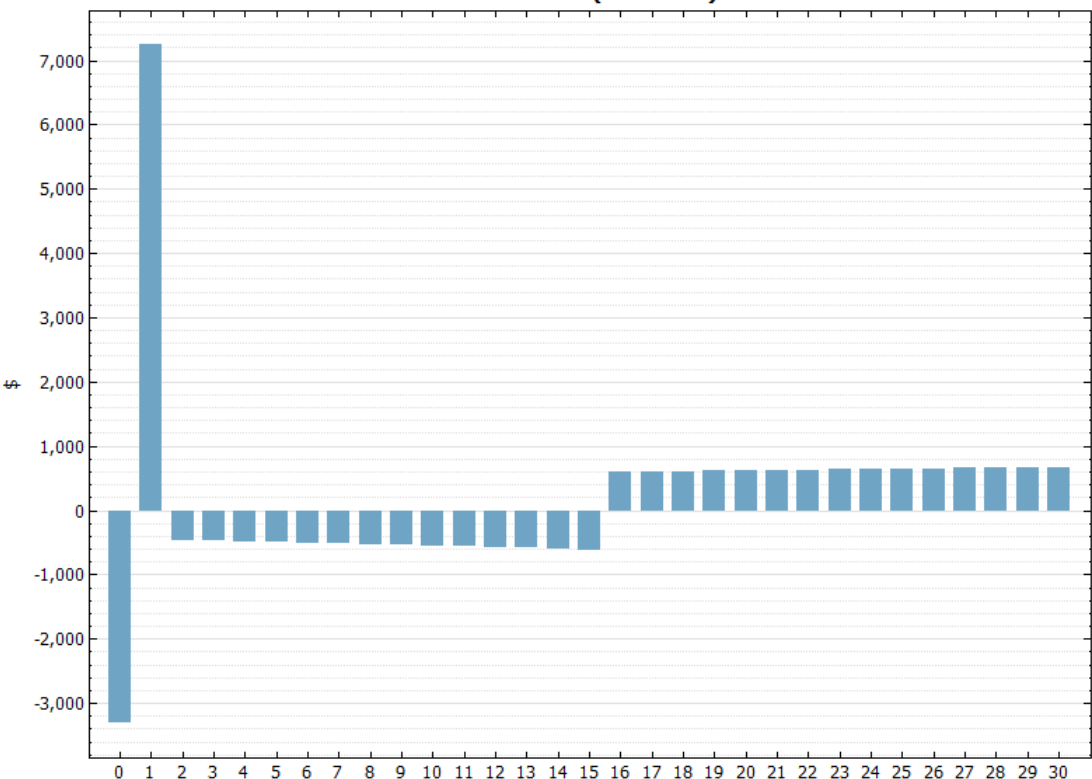

**After Tax Cashflow (Base Case)** 

#### **Flat Plate PV analysis results**

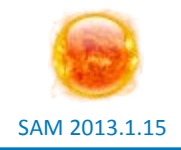

- **Flat Plate PV model confirm PVWatts results: So far, this project appears to be economically feasible with the state incentives option**
- **Next step could be to refine costs. Because the Flat Plate PV model allows you to use different inverter and array capacities, by specifying their costs separately, you can investigate the cost benefit of "oversizing" the array compared to the inverter**
- **Another next step would be to refine the financial and incentives assumptions after doing further research**